#### Псевдослучайные числа для расчетов на многопроцессорных системах

*Якобовский Михаил Владимирович проф., д.ф.-м.н. Институт прикладной математики им. М.В.Келдыша РАН, Москва*

#### **Мстислав Всеволодович Келдыш**

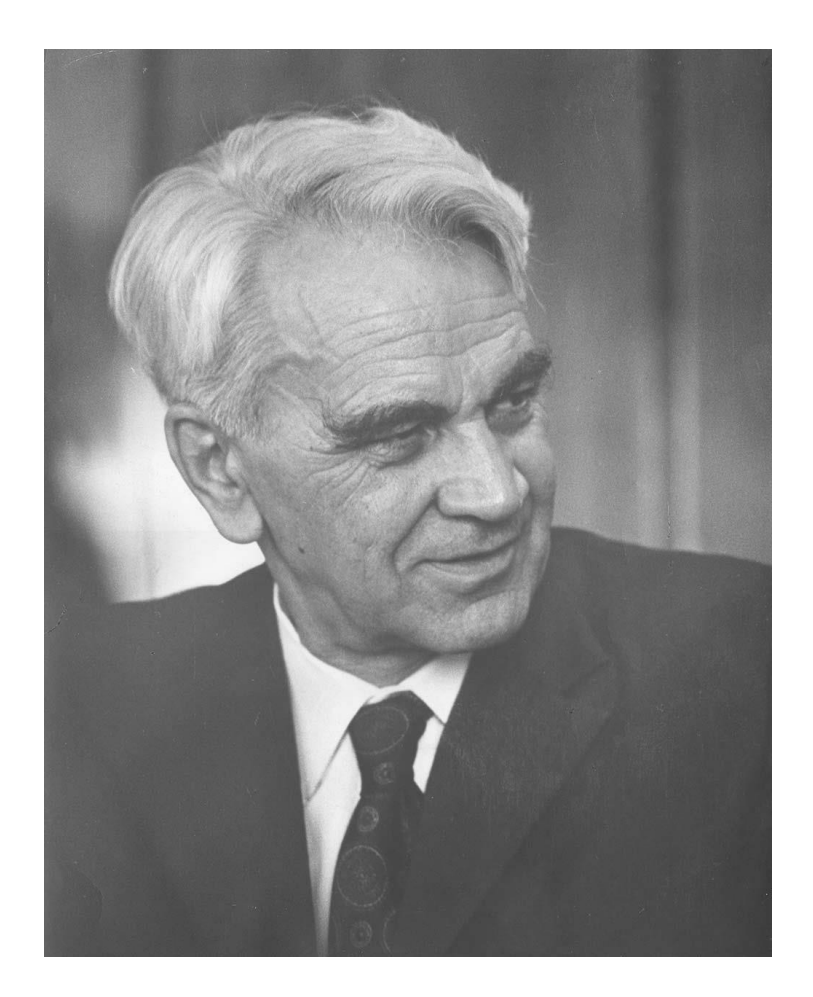

#### *10 февраля 1911 г. - 24 июня 1978 г.*

### Три К — Курчатов, Келдыш и Королев 1956г

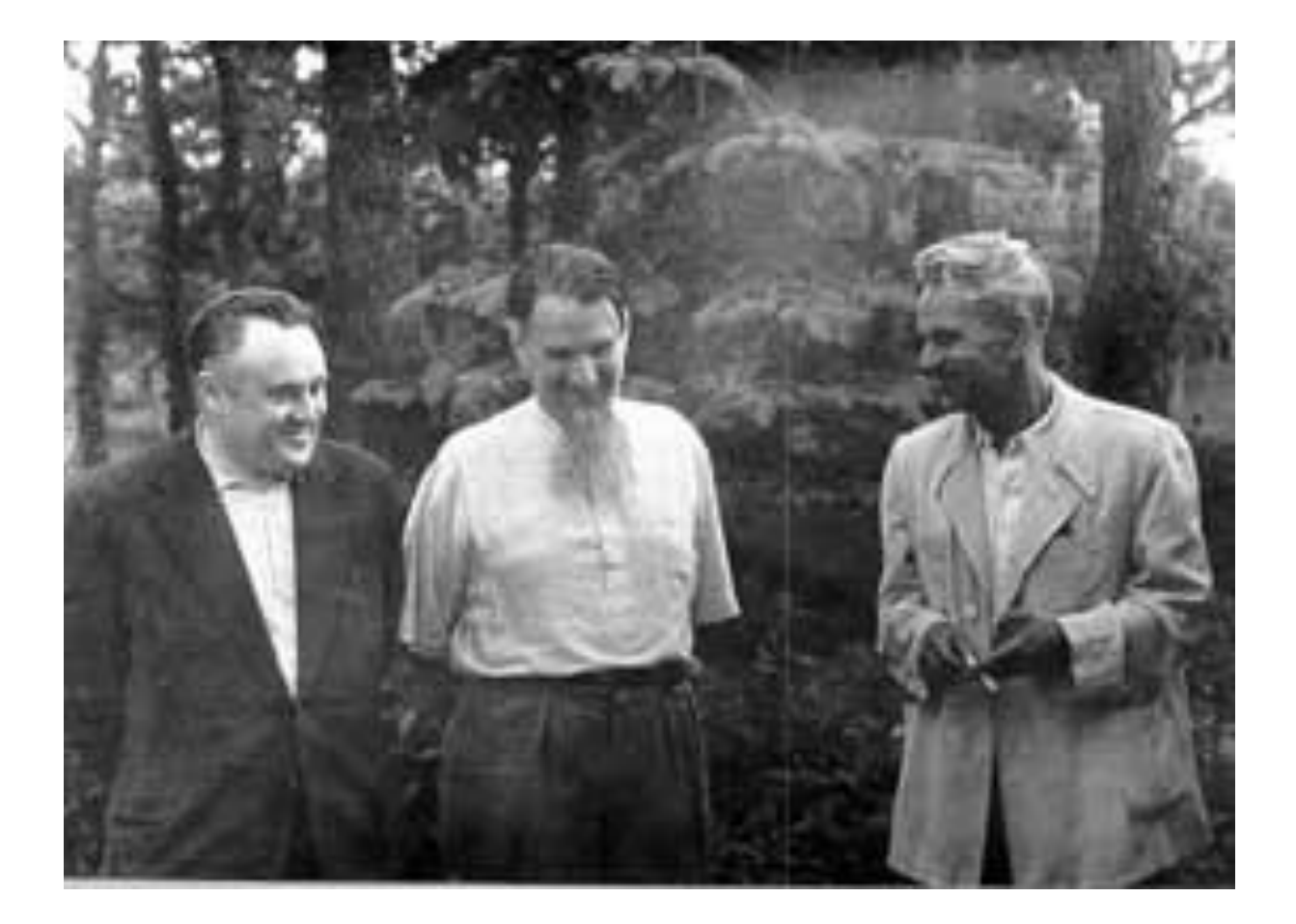

### Применение последовательностей случайных и псевдослучайных чисел

- Численное моделирование
	- Методы молекулярной динамики
	- Генетические алгоритмы
- Численные методы
	- Многомерная многоэкстремальная оптимизация
	- Определение многомерных интегралов
- Принятие решения
- Игры
- Лотереи

…

### Определение площади фигуры

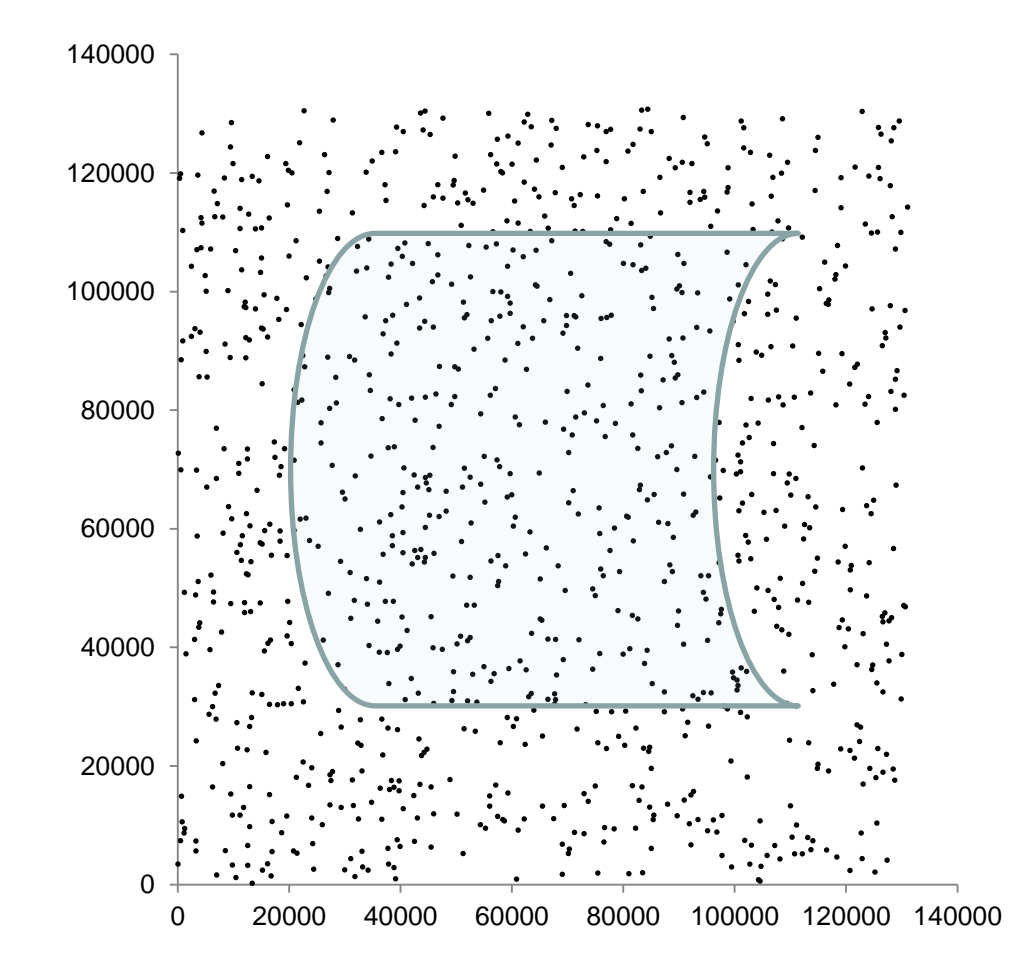

### Последовательный алгоритм

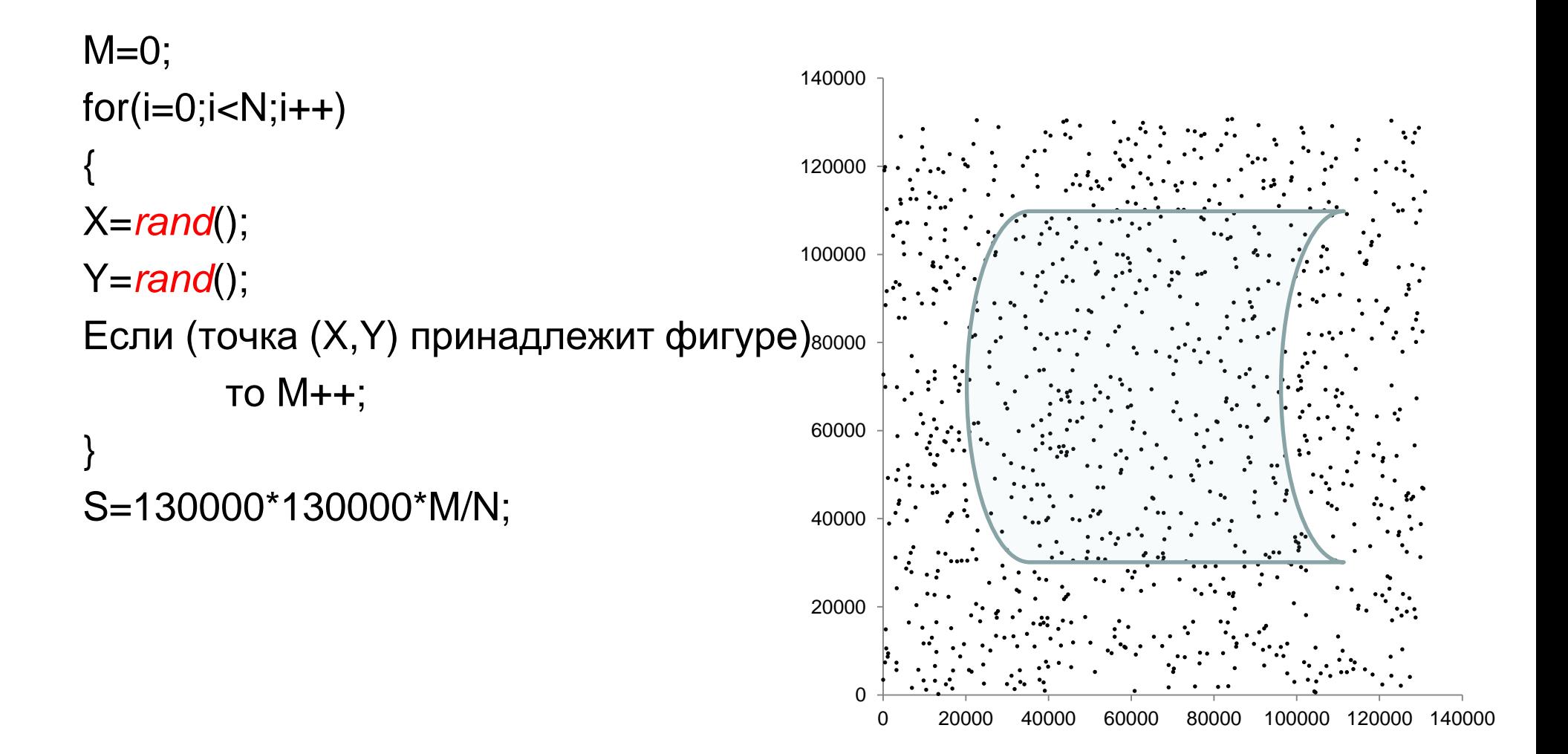

### Параллельный алгоритм для P процессоров

- 1. Каждый процессор определяет число m*rank* «своих» N/P точек, попавших внутрь фигуры
- 2. Найдем общее число точек, попавших внутрь

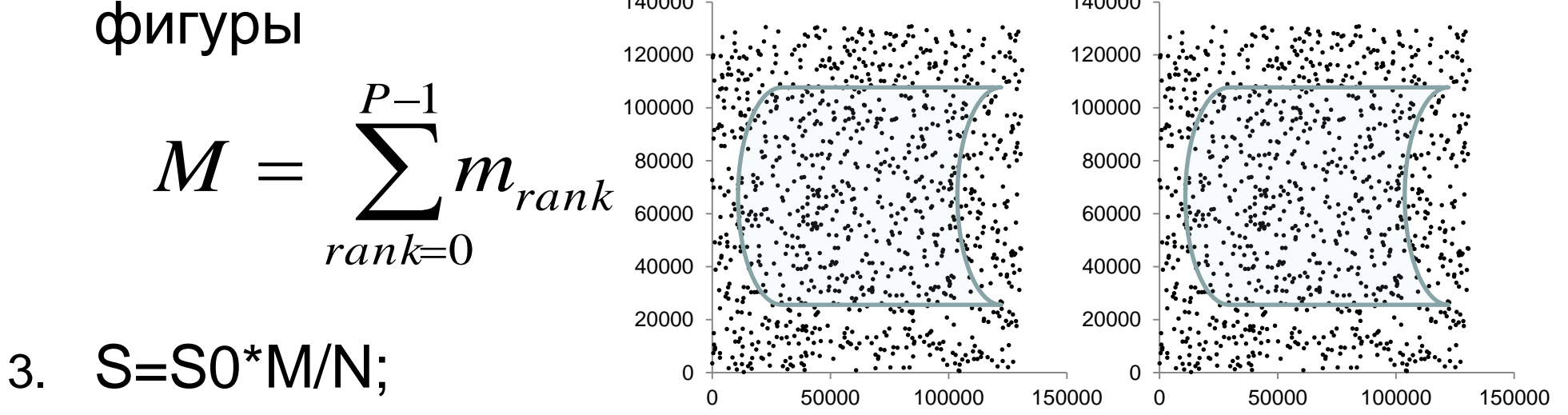

### Другой параллельный алгоритм, на основе метода геометрического параллелизма

 Возможен большой дисбаланс нагрузки

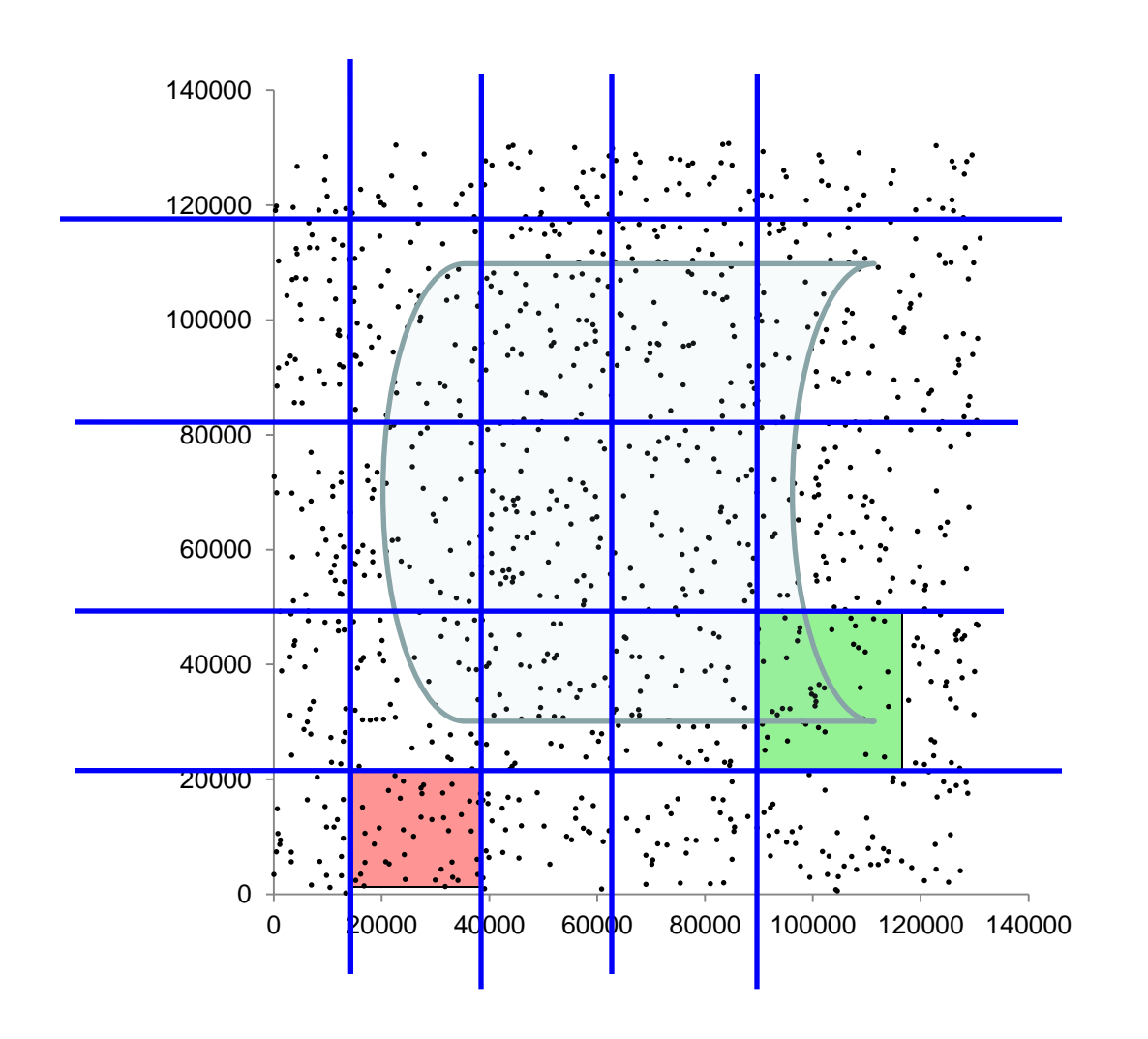

Вопросы

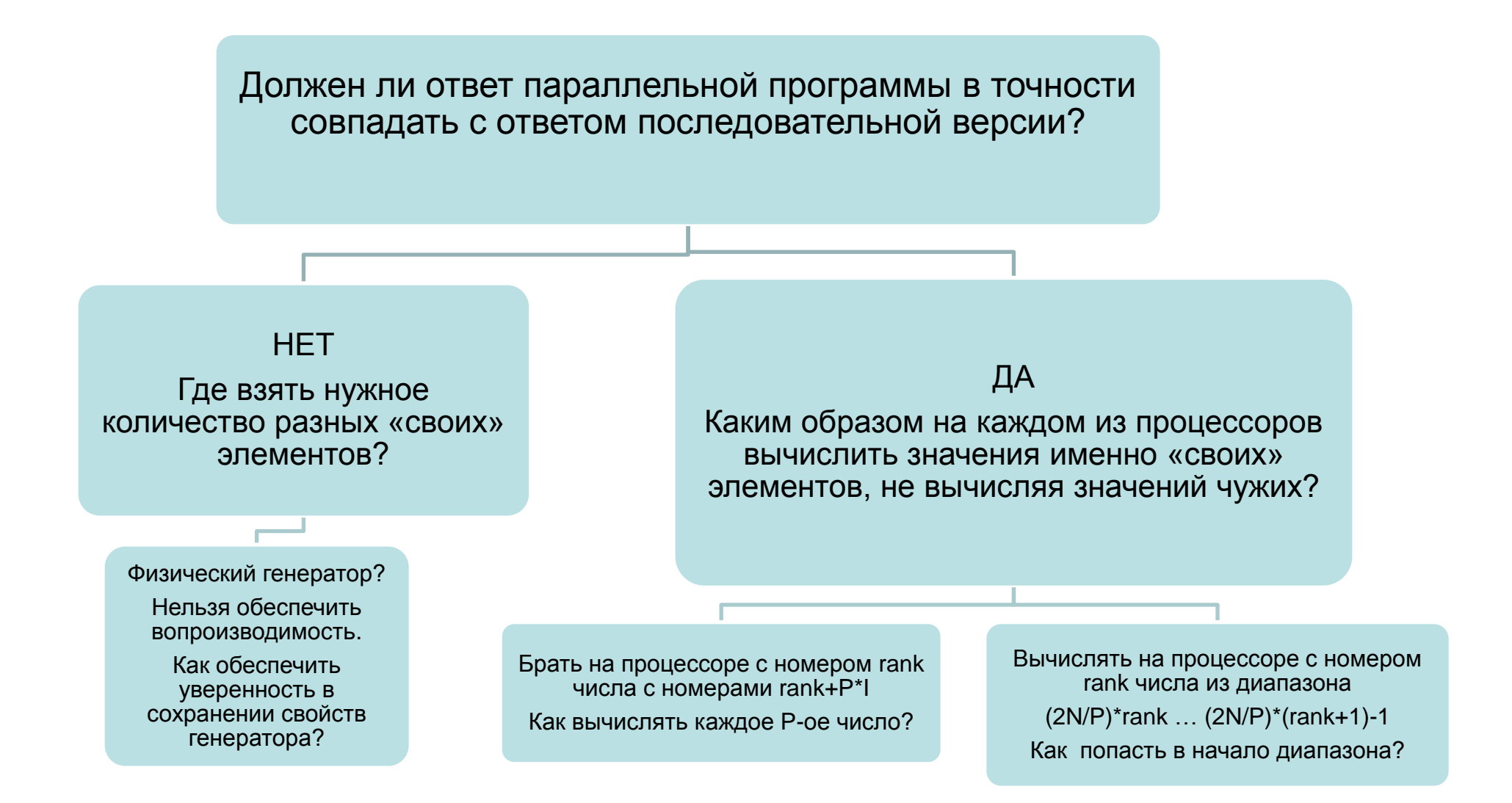

дрхангельск, 2015 г. Северослучайные числа для расчетов на многопроцессорных системах для расчетов на многопроцессорных системах отстемах отстемах отстемах отстемах отстемах от процессорных системах от открыти от для расч

Инструкция *rdrand*. Архитектура Ivy Bridge <http://www.securitylab.ru/analytics/435181.php>

*unsigned int \_\_builtin\_ia32\_rdrand32\_step (unsigned int \*); [http://gcc.gnu.org/onlinedocs/gcc/X86-Built-in-](http://gcc.gnu.org/onlinedocs/gcc/X86-Built-in-Functions.html#X86-Built-in-Functions)[Functions.html#X86-Built-in-Functions](http://gcc.gnu.org/onlinedocs/gcc/X86-Built-in-Functions.html#X86-Built-in-Functions)*

> THE INTEL® RANDOM NUMBER GENERATOR CRYPTOGRAPHY RESEARCH, INC. WHITE PAPER PREPARED FOR INTEL CORPORATION Benjamin Jun and Paul Kocher April 22, 1999

#### Если брать на процессоре с номером rank числа с номерами rank+P\*j, то

- При P=1: (0,1), (2,3), (4,5), (6,7), (8,9), (10,11)
- При P=2:
	- У первого процесса:  $(0,2)$ ,  $(4,6)$   $(8,10)$
	- У второго процесса: (1,3), (5,7), (9,11).

#### Идентичность точек нужна:

- Для получения одинакового результата
- Для упрощения отладки
- Для сохранения свойств последовательности
	- $x1 x2 x3 x4 x5 x6 x7 x8 x9 ...$
	- $x2 x4 x6 x8 x10...$

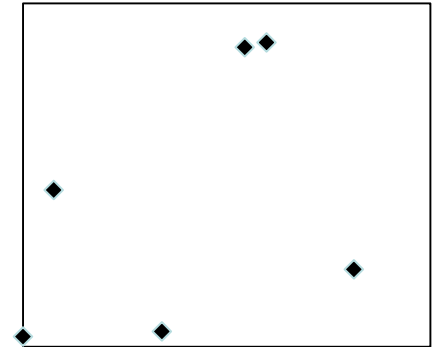

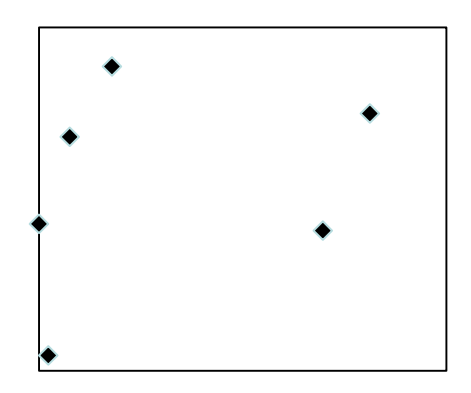

## Три процессора 1 3 7 9 2 5 3 5 6 1 4 2 6 8 9 5 1 **3** 7 9 **2** 5 3 **5** 6 1 **4** 2 6 **8** 9 5 7 5 6 2 9

- 3 9 5 5 1 2 8 5
- 1 7 2 3 6 4 6 9
- Два процессора
- Один процессор 1 3 7 9 2 5 3 5 6 1 4 2 6 8 9 5

Метод *leapfrog* генерации последовательности псевдослучайных чисел

#### Метод *leapfrog* генерации последовательности псевдослучайных чисел

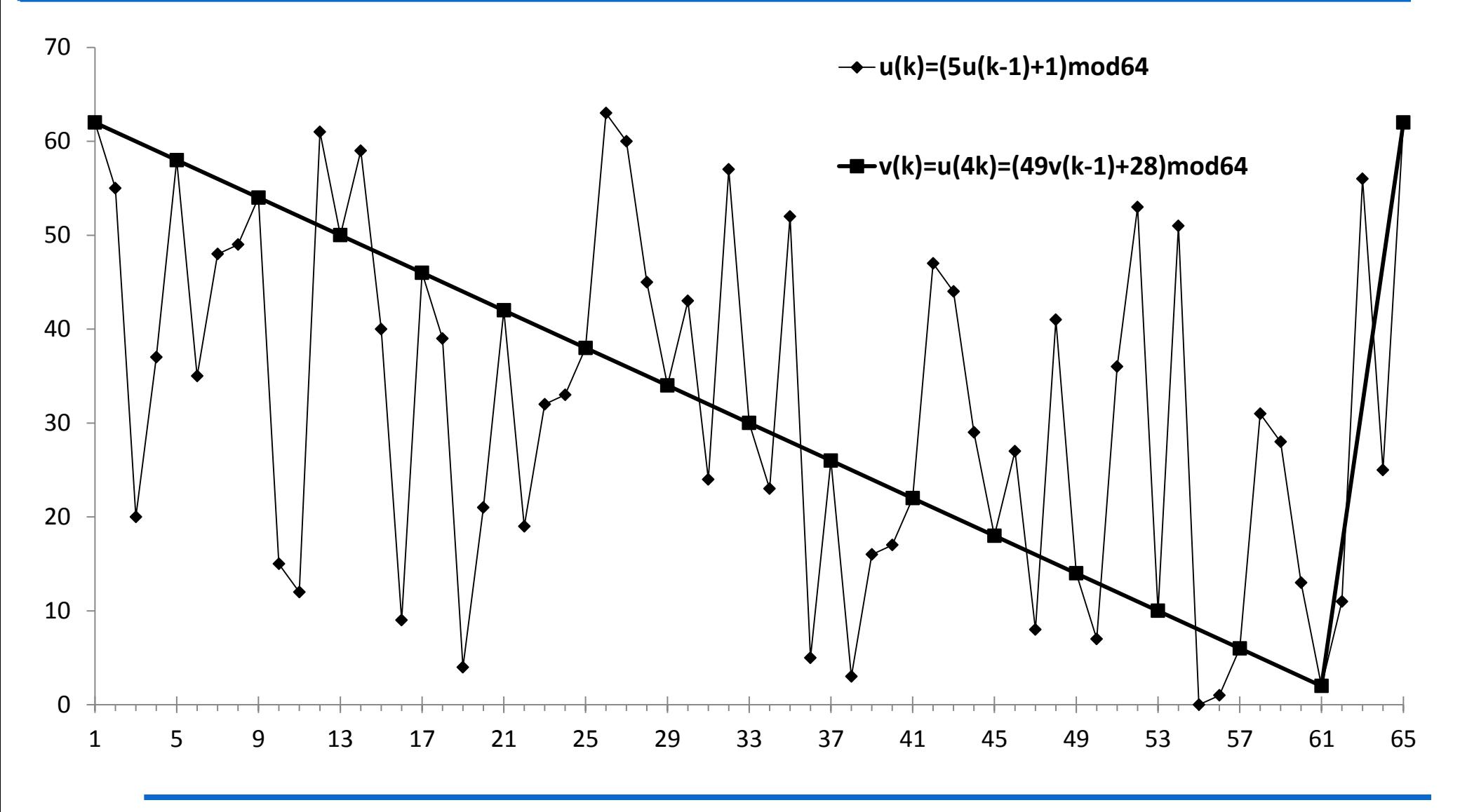

Архангельск, 2015 г. Монарт Нархангельск, 2015 г. 13 из Поевдослучайные числа для расчетов на многопроцессорных системах и предативали предативали предативали предативали предативали пр<br>День совера в соверах предативали п © Якобовский М.В.

 $\sim$ 

### Слу чай ная пос ледов ате льность ………

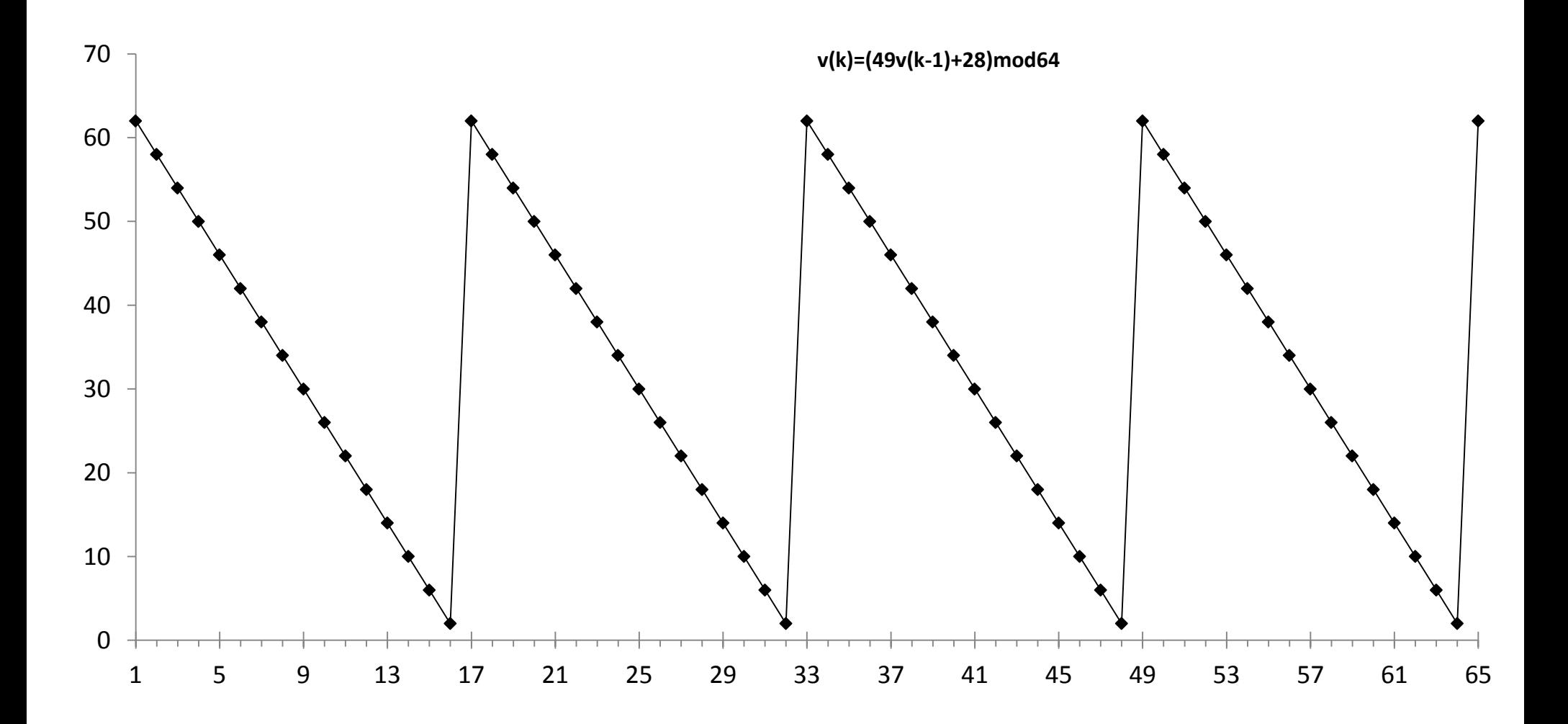

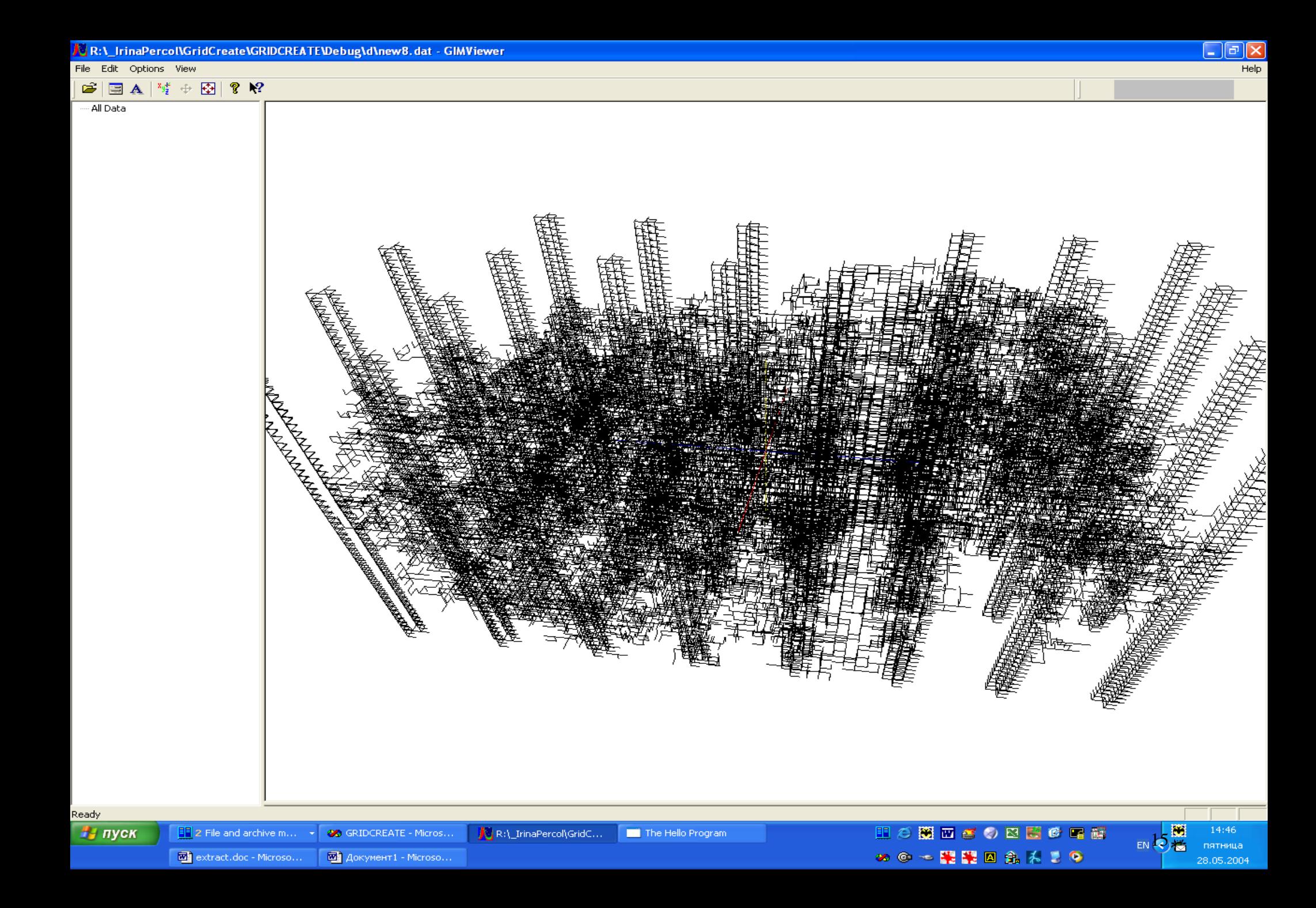

#### Решетка p=100%

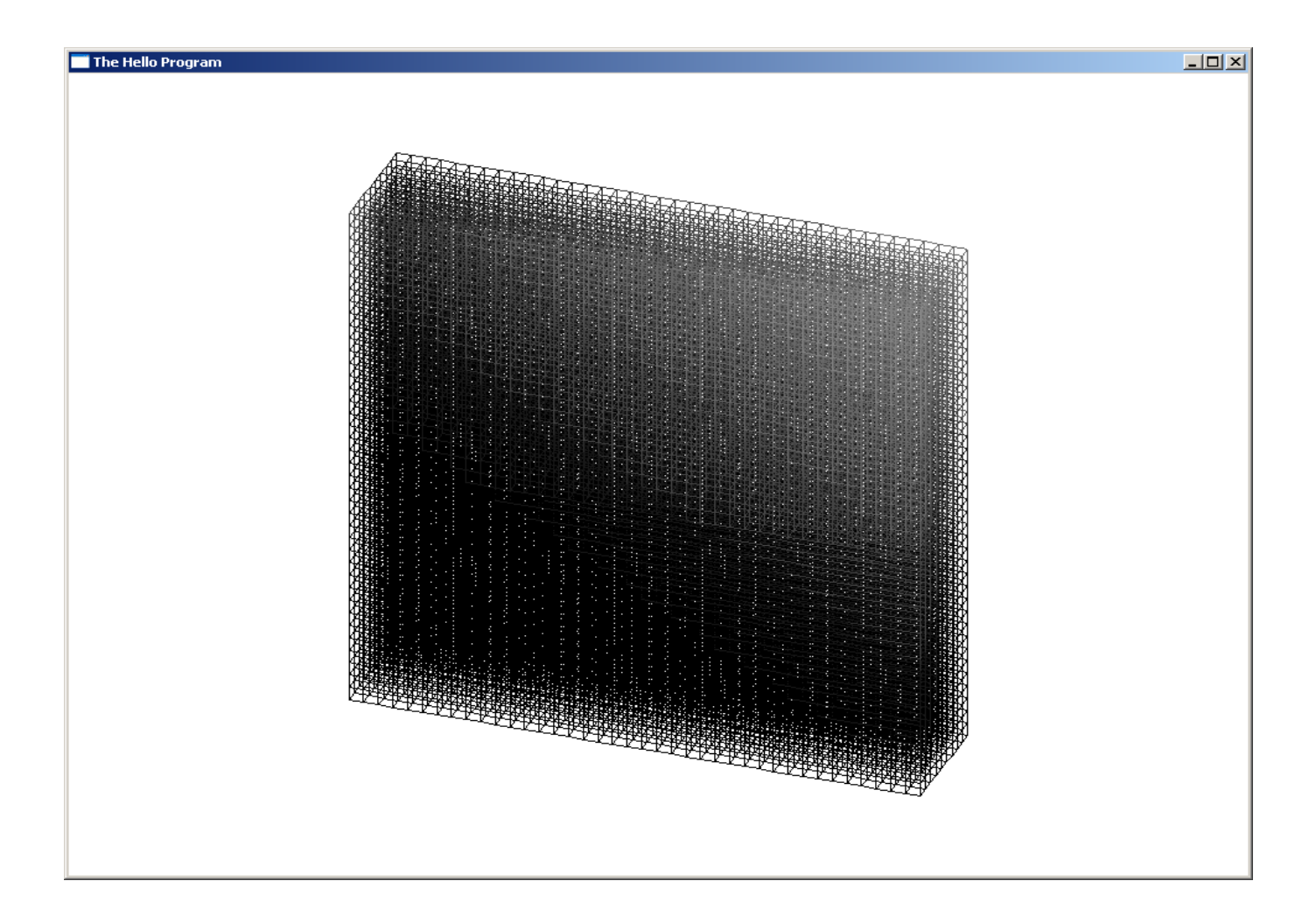

#### Перколяционная решетка p=90%

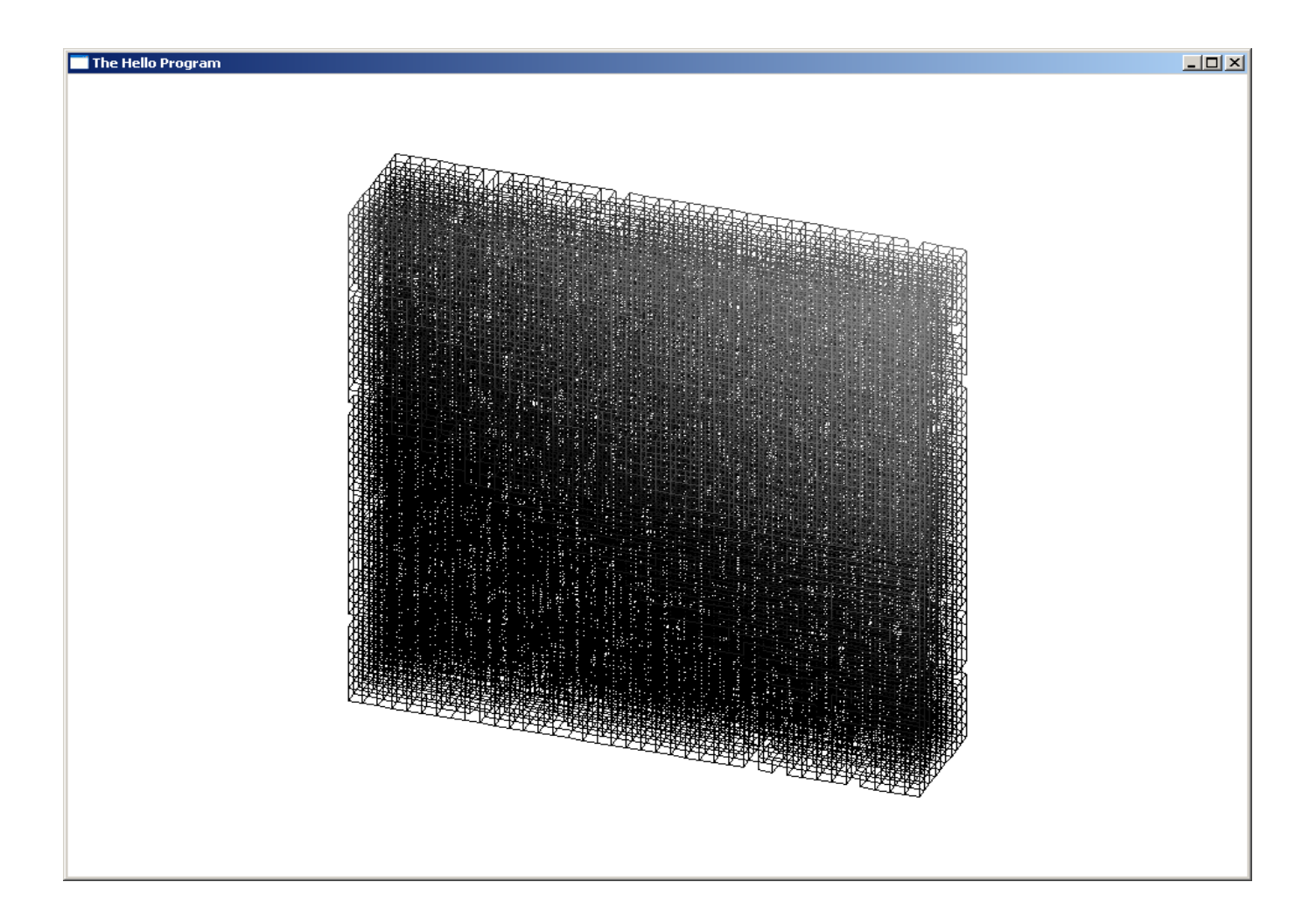

#### Перколяционная решетка p=80%

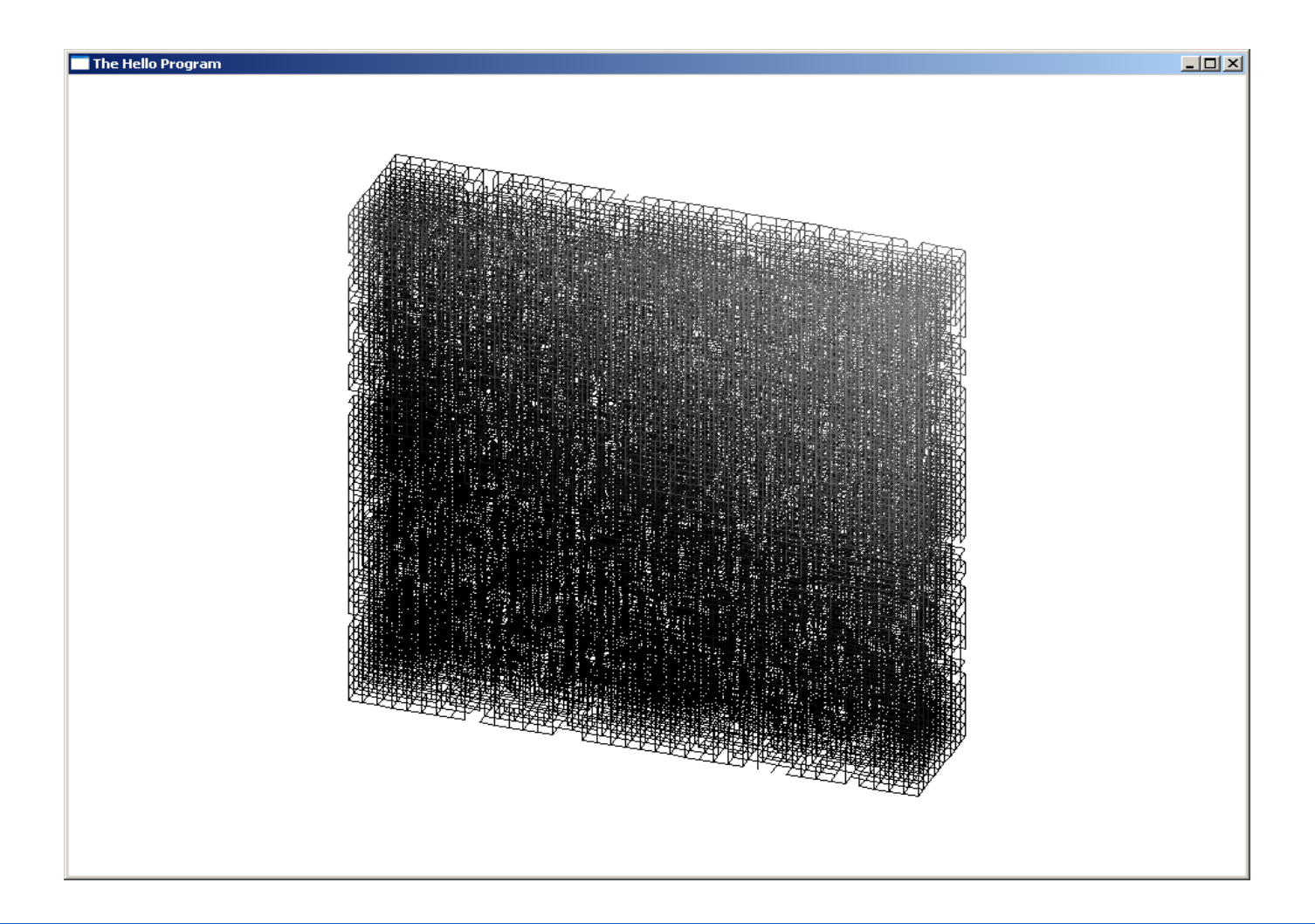

#### Перколяционная решетка р=70%

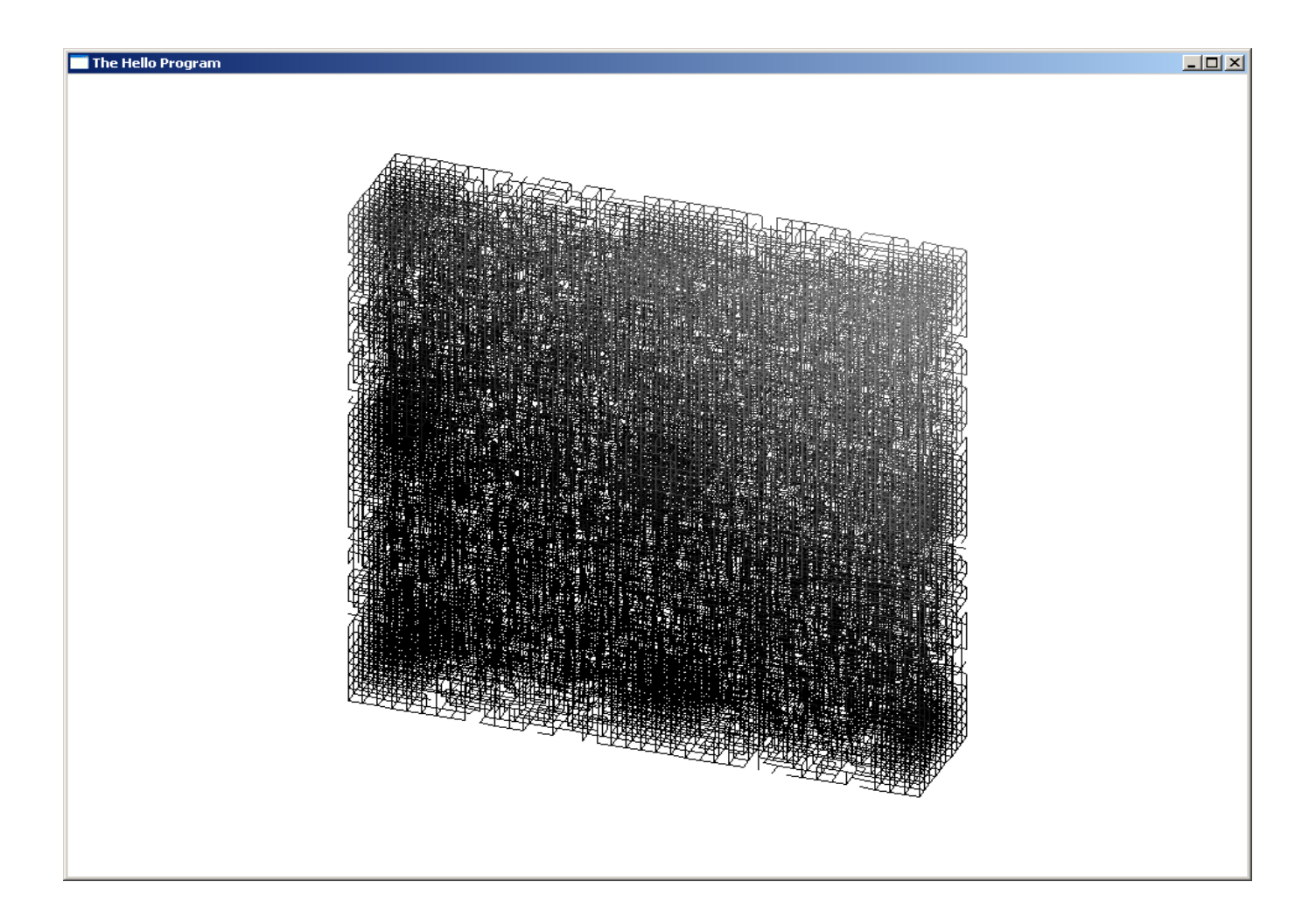

#### Перколяционная решетка р=60%

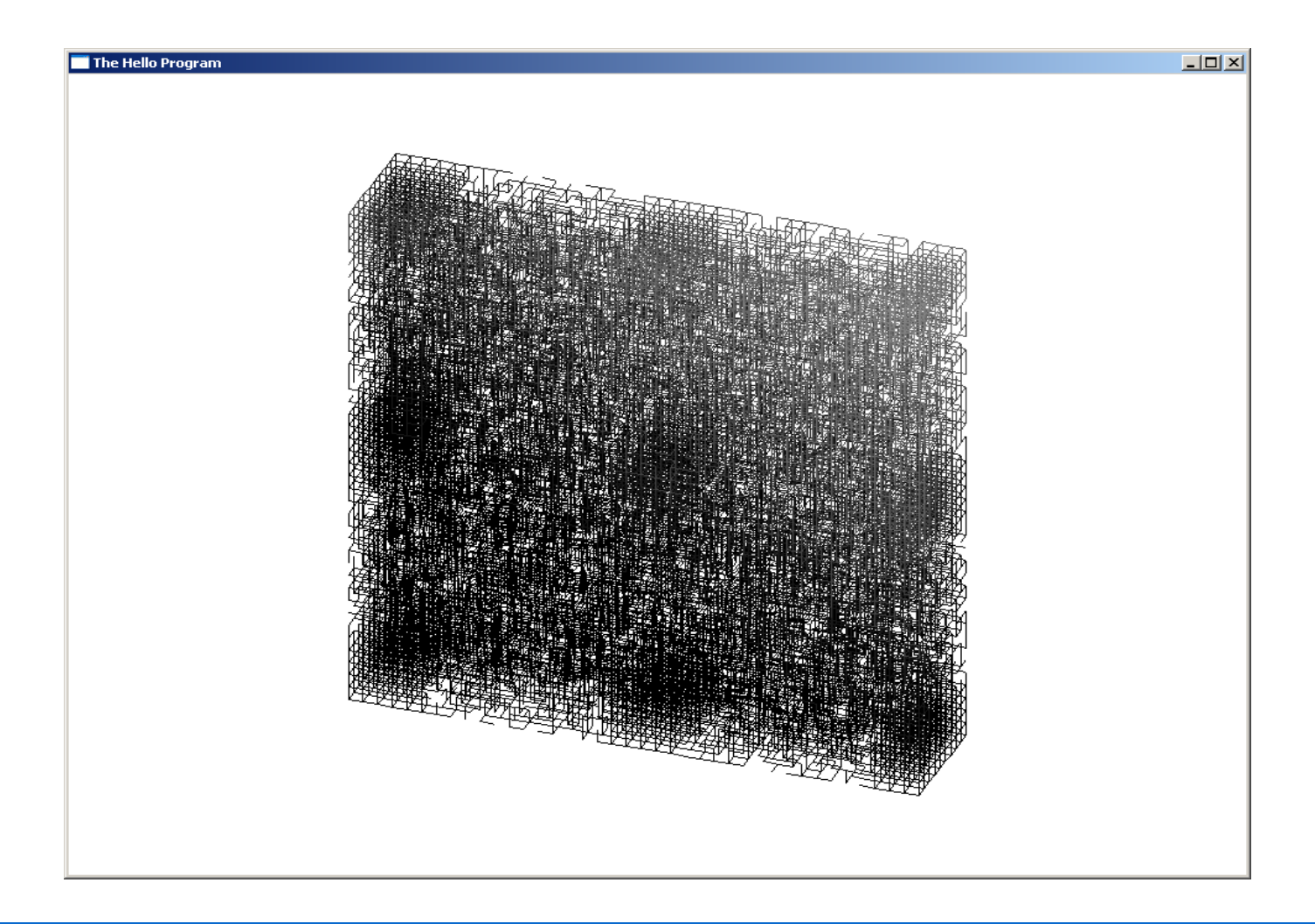

#### Перколяционная решетка p=50%

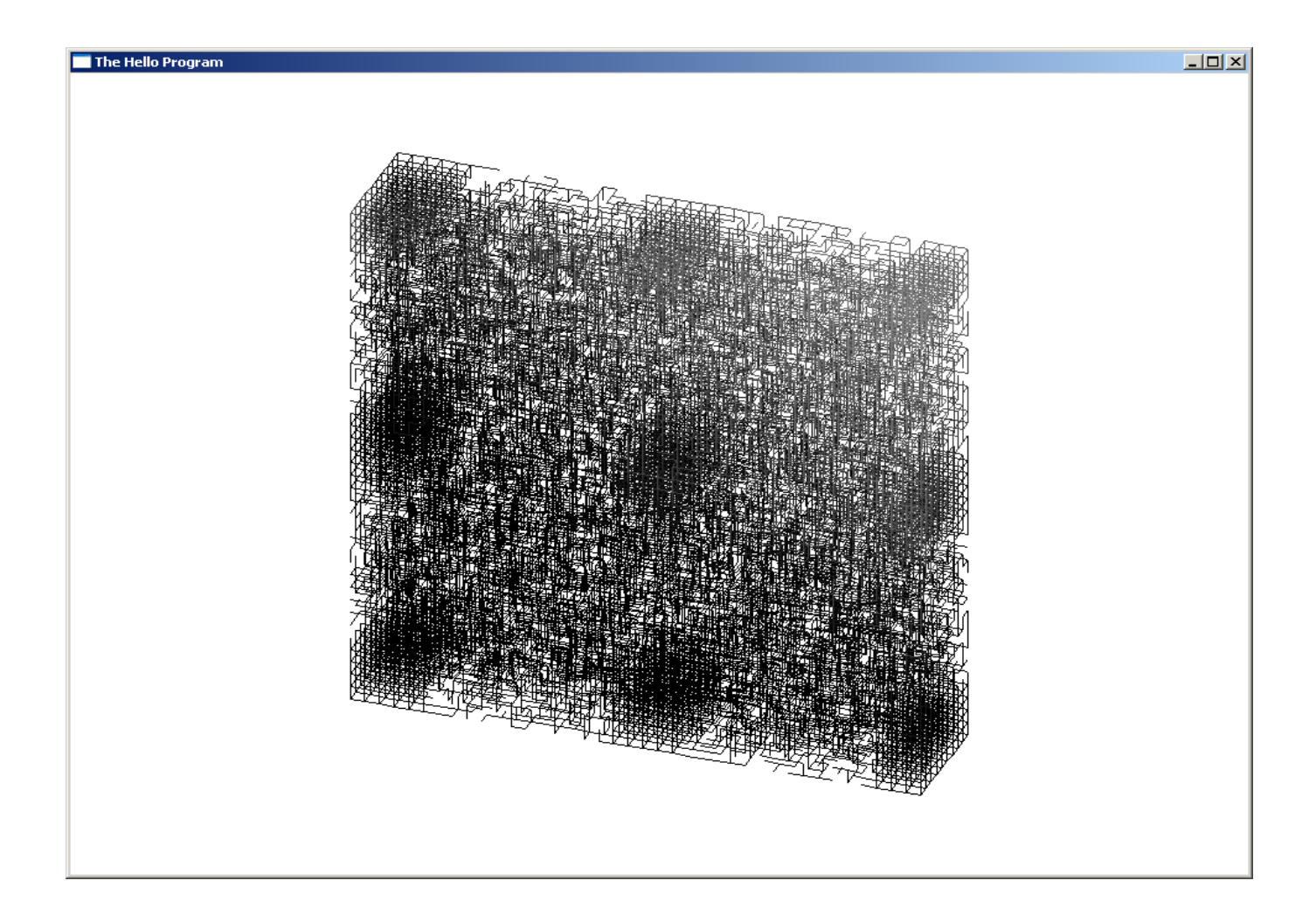

#### Перколяционная решетка р=40%

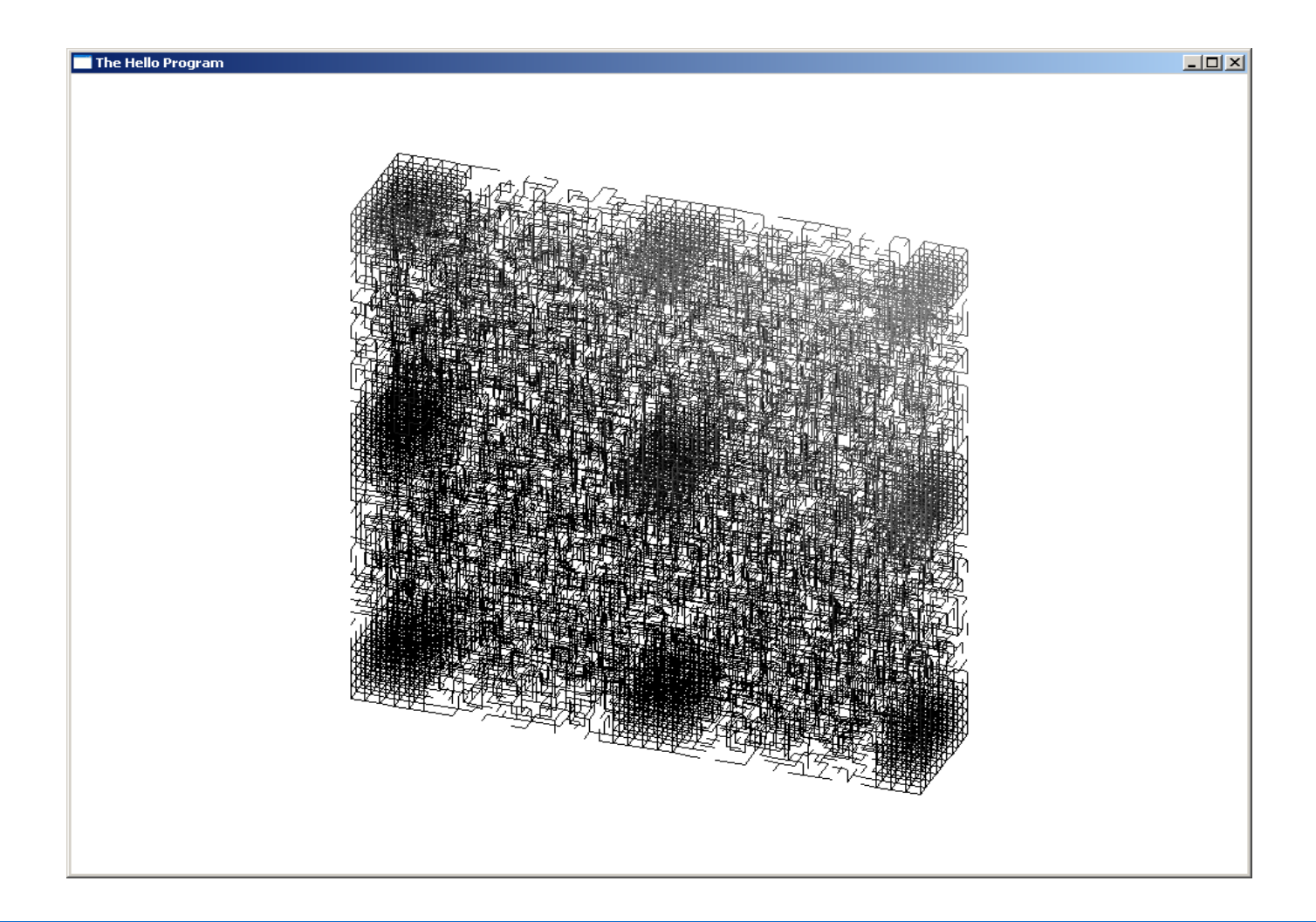

#### Перколяционная решетка p=30%

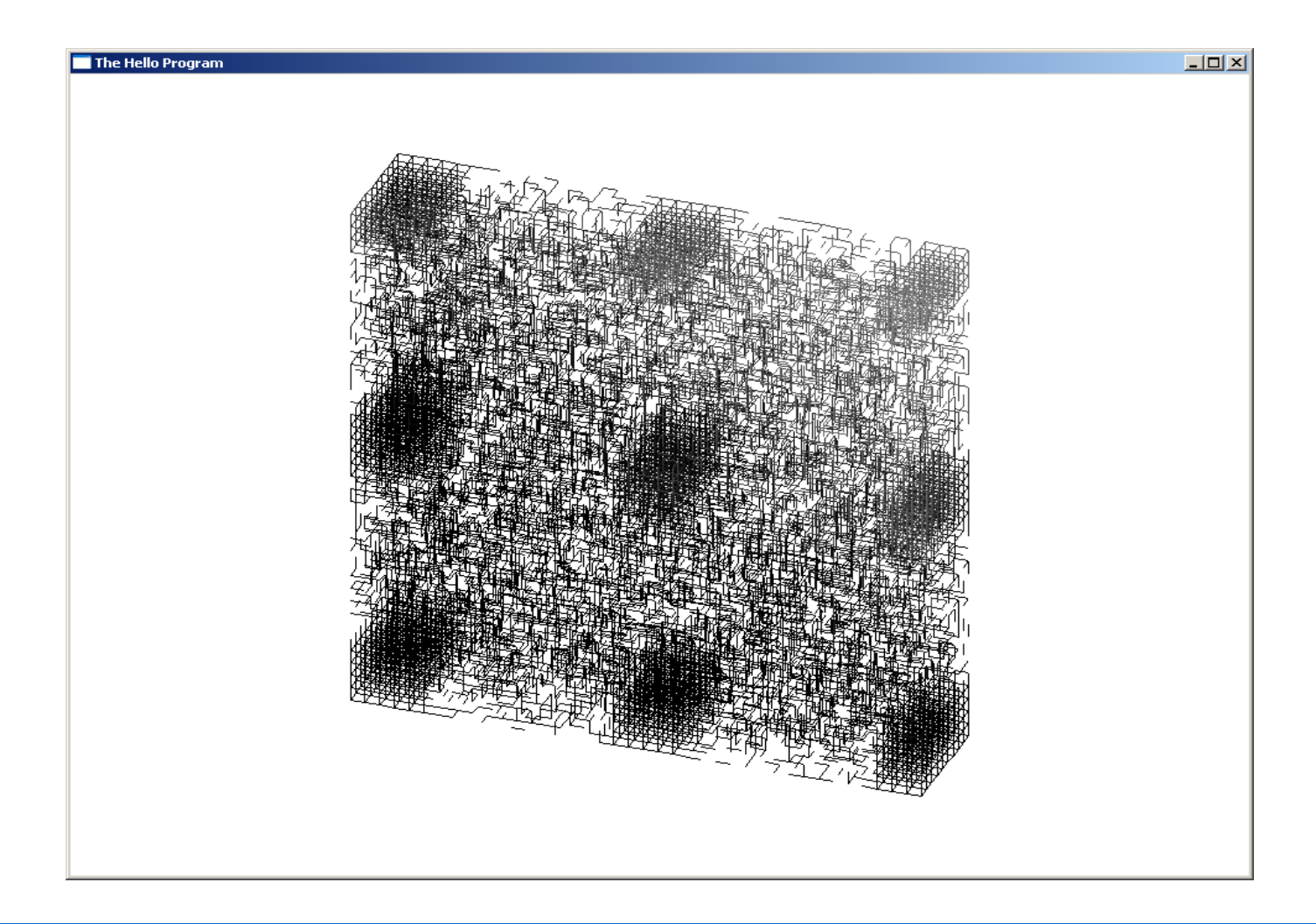

#### Перколяционная решетка p=20%

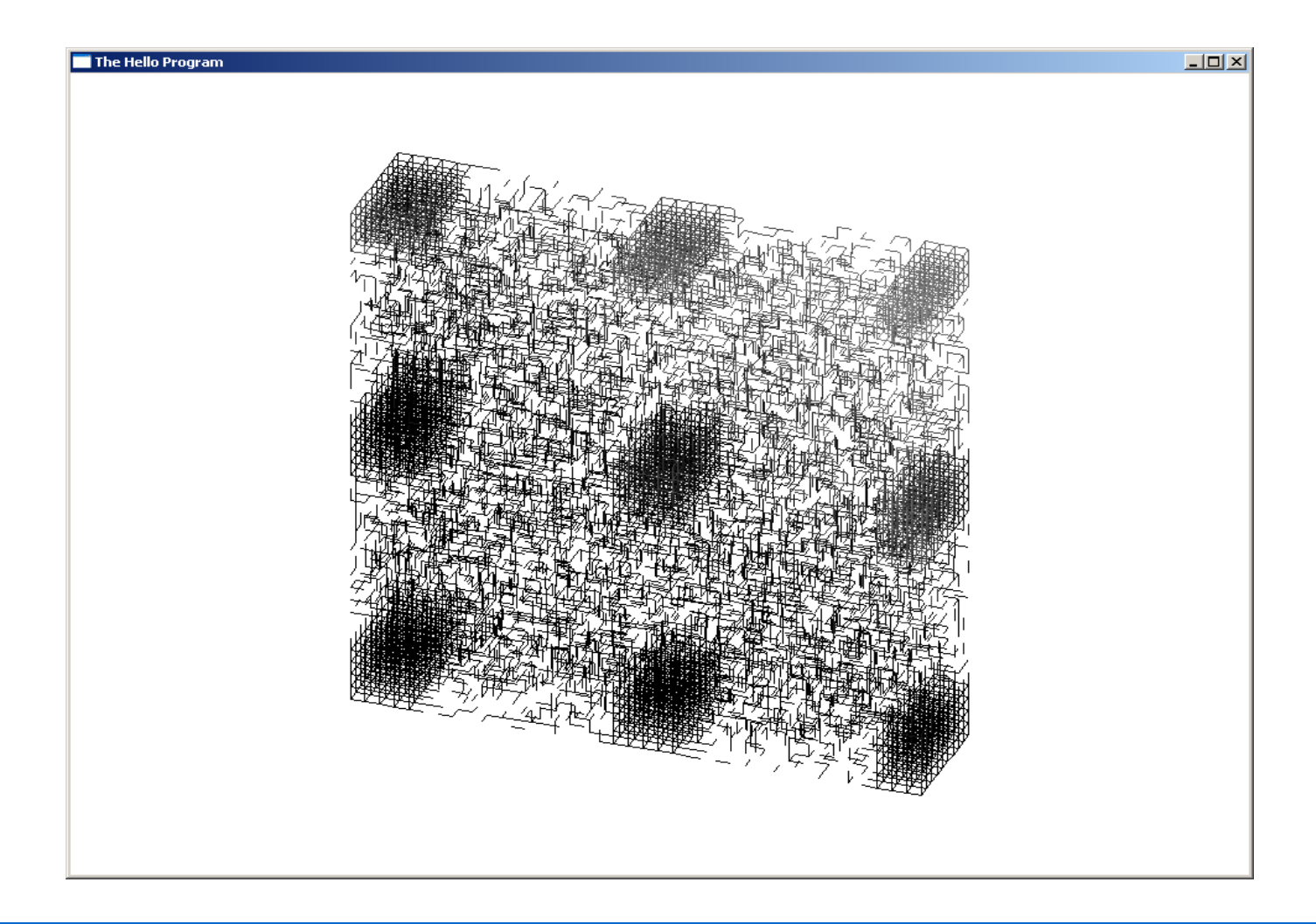

#### Перколяционная решетка р=10%

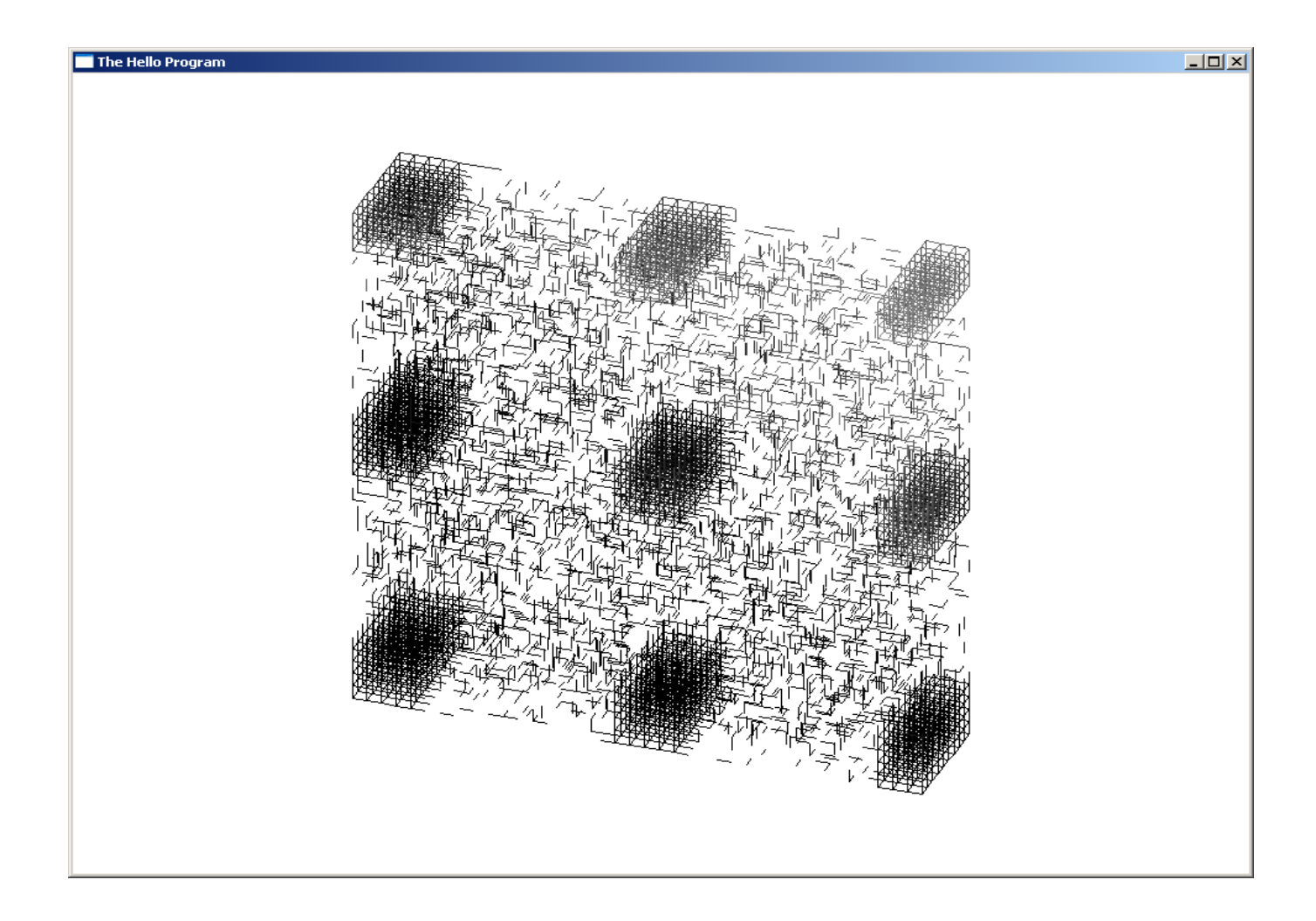

### Перколяционная решетка p=0%

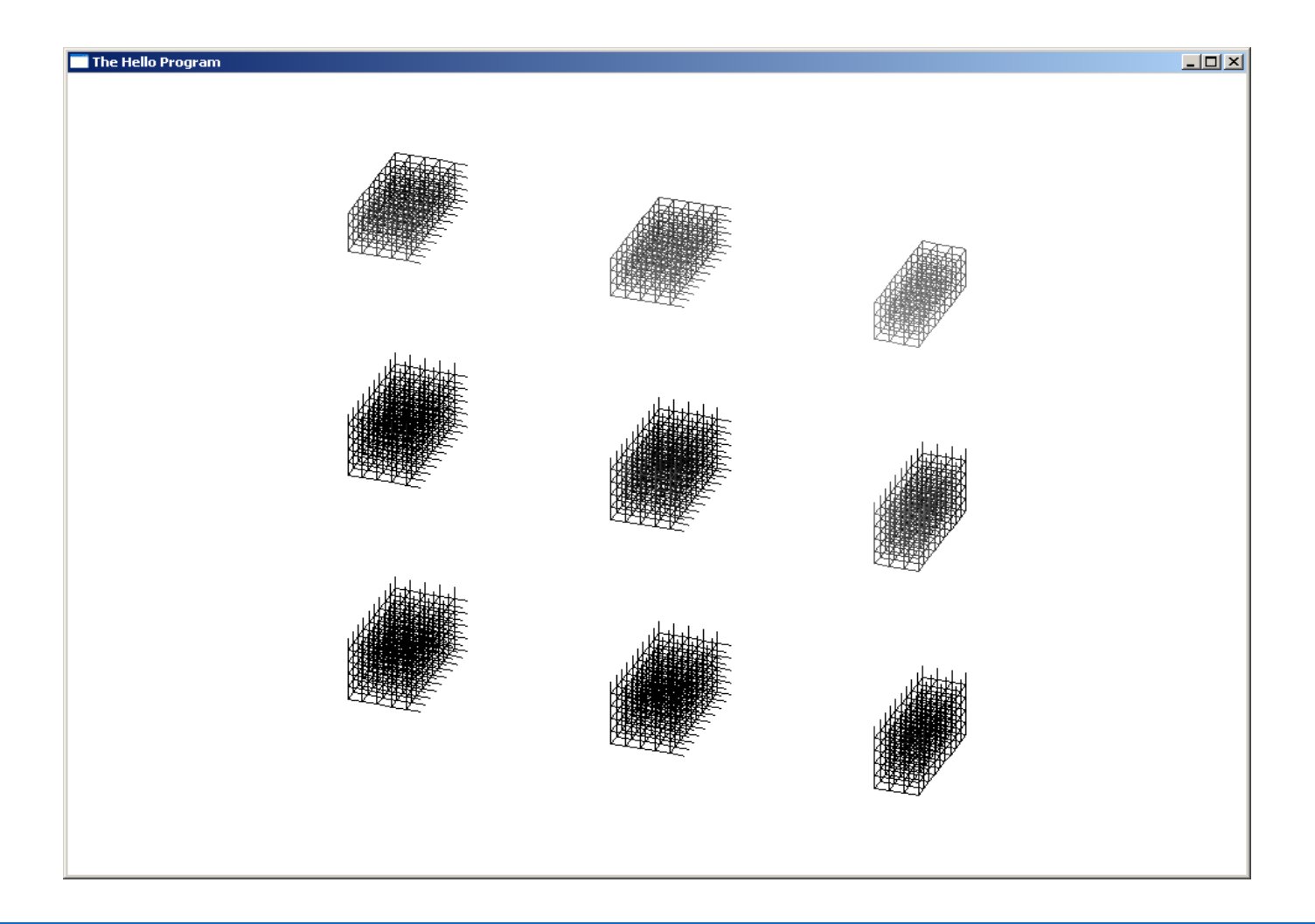

# Генерация псевдослучайных чисел

- Достаточная длина периода последовательности псевдослучайных чисел
- Согласованность определения множества открытых ребер при **параллельной** обработке
	- Возможность определения любого элемента последовательности за короткое, не зависящее от номера элемента, время

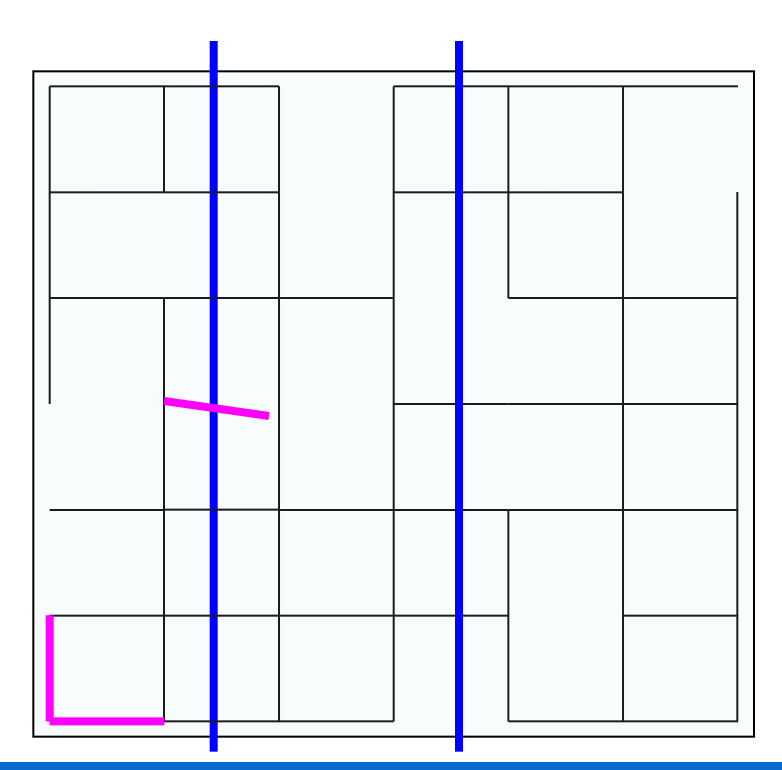

### Генерация псевдослучайных чисел

## линейные конгруэнтные генераторы

[Деррик Генри Леммер (Derrick Henry Lehmer), 1948]

$$
U_{n+1} = (aU_n + c) \bmod m
$$

*с*=1mod2, *a*=1mod4, *m*=2<sup>k</sup> -> *T*=*m*

#### Вычисление элемента с номером *n*

$$
U_n = a^n U_0 + \left(\frac{a^n - 1}{a - 1}\right) c \bmod m
$$

,

### Использование для векторных компьютеров leapfrog

 Номер шага 0 1 2 3 . . . . 0+P 0+2P 0+3P 0+4P 1+P 1+2P 1+3P 1+4P 2+P 2+2P 2+3P 2+4P 3+P 3+2P 3+3P 3+4P 4+P 4+2P 4+3P 4+4P .  $[U_n = [AU_0 + C] \mod m]$ *c m a a*  $A = a^n \mod m$  *C*  $c \mod m$ *a a*  $U_n = |a^n U$ *n n* mod *m*  $C = \frac{a-1}{b}$  c mod *n n*  $\mu_n = |a^n U_0 + \frac{a-1}{a-1} |c|$  mod 1 1 mod 1 1  $\left|0\right| + \left| \frac{c}{a-1} \right| c$  $\overline{\phantom{a}}$  $\overline{\phantom{a}}$  $\int$  $\bigg)$  $\overline{\phantom{a}}$  $\overline{\phantom{a}}$  $\setminus$  $\bigg($ —<br>—  $\overline{\phantom{0}}$  $= a^n \bmod m$   $C =$  $\rfloor$  $\lceil$ ļ  $\overline{\mathsf{L}}$  $\sqrt{2}$  $\overline{\phantom{a}}$  $\overline{\phantom{a}}$  $\int$  $\lambda$  $\overline{\phantom{a}}$  $\overline{\phantom{a}}$  $\setminus$  $\bigg($  $\overline{\phantom{0}}$ —  $=\int a^n U_0 +$ 

$$
U_{P+i} = [AU_i + C] \mod m
$$
  

$$
U_{P+i+1} = [AU_{i+1} + C] \mod m
$$

.

.

### Как быстро вычислить?

$$
U_n = a^n U_0 + \left(\frac{a^n - 1}{a - 1}\right) c \bmod m
$$
  
which holds  $m - (a \bmod m + b \bmod m) \bmod m$ 

$$
(a+b) \mod m = (a \mod m + b \mod m) \mod m
$$
  

$$
(km+r)+(tm+q) = (k+t)m+r+q
$$

$$
(ab) \bmod m = [(a \bmod m)(b \bmod m)] \bmod m
$$
  

$$
(km+r)(tm+q) = (ktm+kq+rt)m+rq
$$

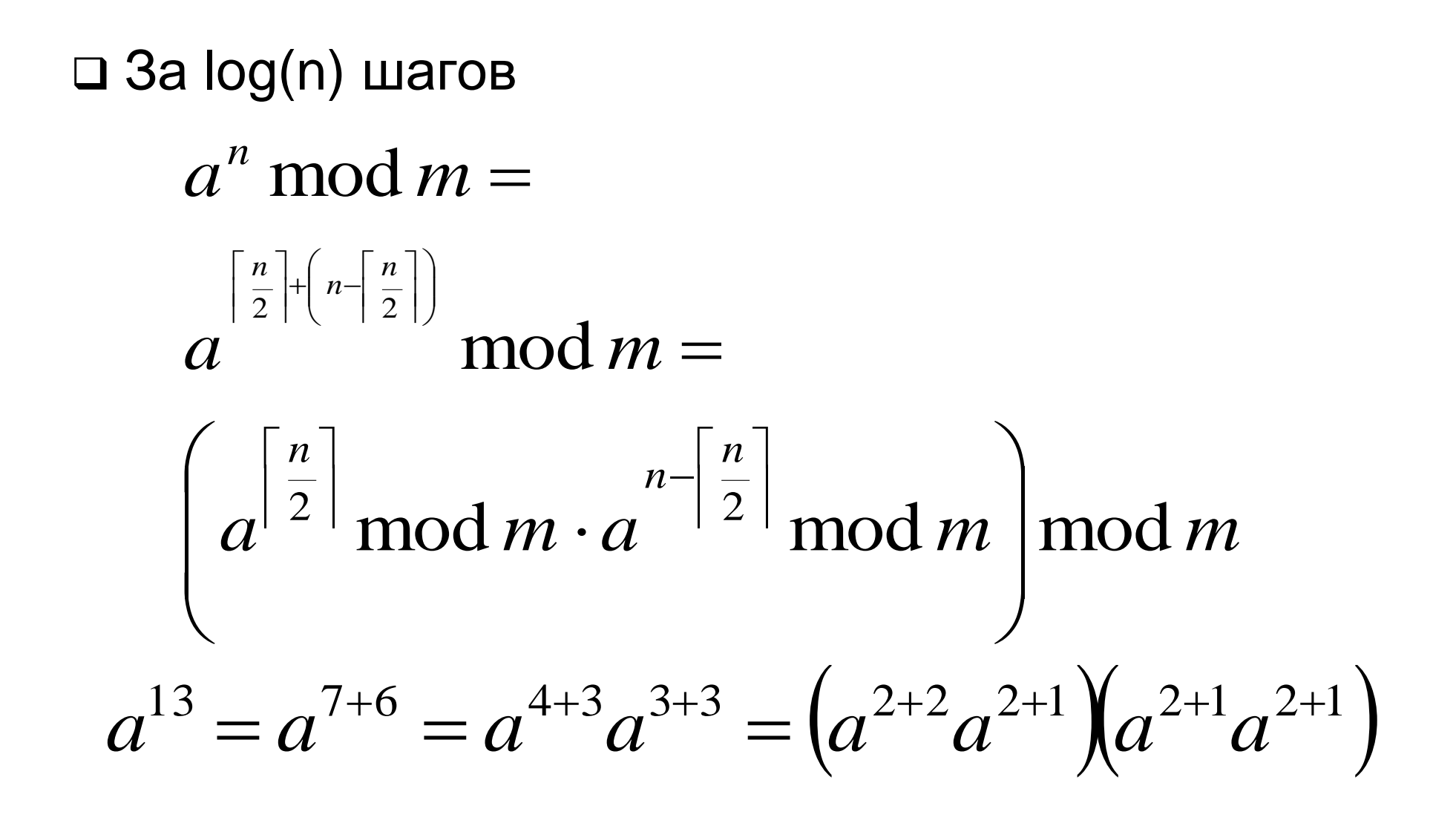

$$
13 = 8 + 4 + 1
$$
  
\n
$$
13 = 1 \cdot 2^{3} + 1 \cdot 2^{2} + 0 \cdot 2^{1} + 1 \cdot 2^{0}
$$
  
\n
$$
13_{10} = 1101_{2}
$$
  
\n
$$
a^{13} = a^{8+4+1} = a^{8}a^{4}a^{1}
$$

#### *2*\*log(*n*) операций

$$
a^{153} = aa^{2*76} = a(a^{2*38})^2 = a((a^{2*19})^2)^2 = a((a^{2*19})^2)^2 = a((a^{2*19})^2)^2
$$

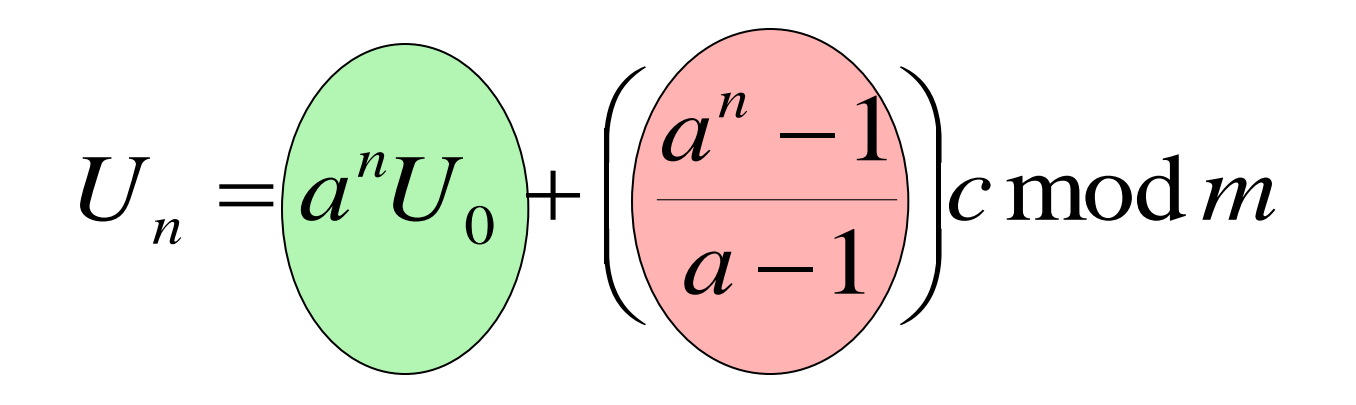

,

#### Разложение дроби

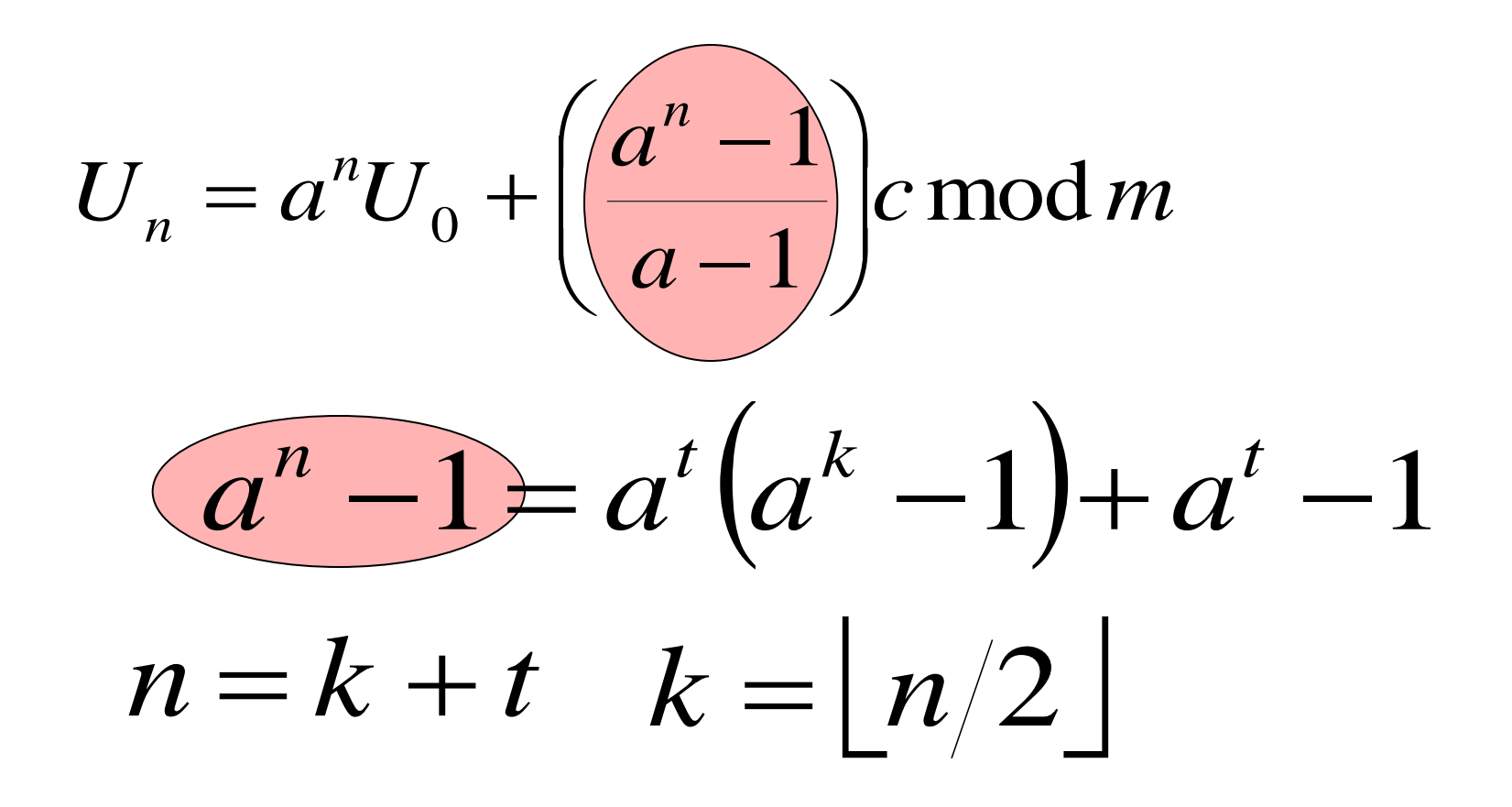

,
## Понижение степени разложением дроби

$$
\left(\frac{a^n - 1}{a - 1}\right)c \bmod m = \left[\left(a^t \frac{a^k - 1}{a - 1} + \frac{a^t - 1}{a - 1}\right)c\right] \bmod m =
$$

$$
\left\{\left(\left(a^t\right)_m \left(\frac{a^k - 1}{a - 1}\right)_m + \left(\frac{a^t - 1}{a - 1}\right)_m\right)c\right\} \bmod m
$$

 $k = \lfloor n/2 \rfloor$   $t = n-k$ 

## Случайные точки

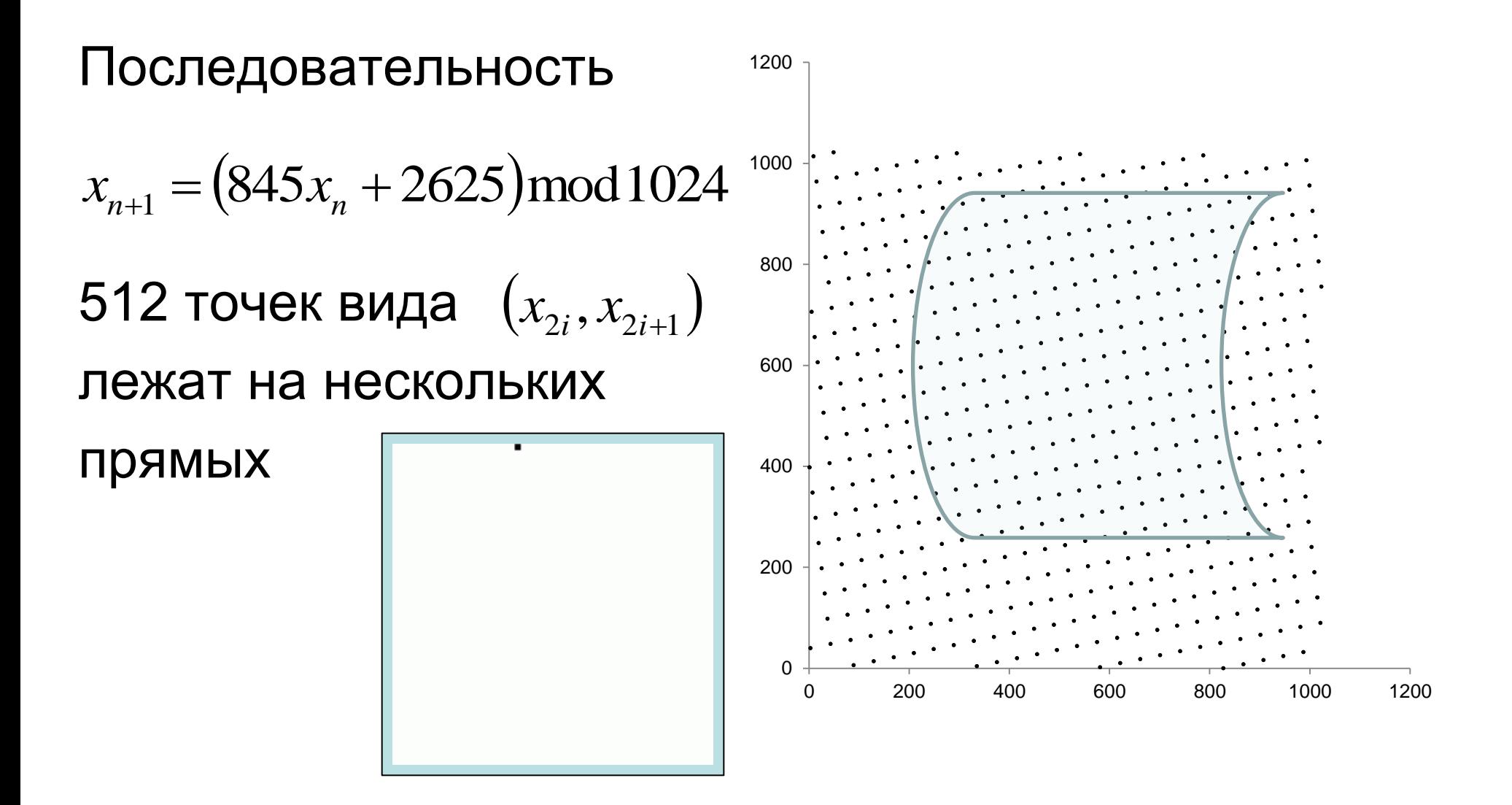

 При *с=*0 *d*-мерные точки расположены не более чем в $\sqrt[d]{d!m}$ гиперплоскостях

**[G. Marsaglia 1968]**

Для RANDU(IBM 360/370) *a=2<sup>16</sup>+3, m=2<sup>31</sup>, c=0*

$$
(a-3)^2 = 0 \bmod m
$$

Не более 16-ти плоскостей [Richard P.Brent, 1992]

$$
U_{n+2} - 6U_{n+1} + 9U_n = 0 \mod m
$$

## Случайные точки

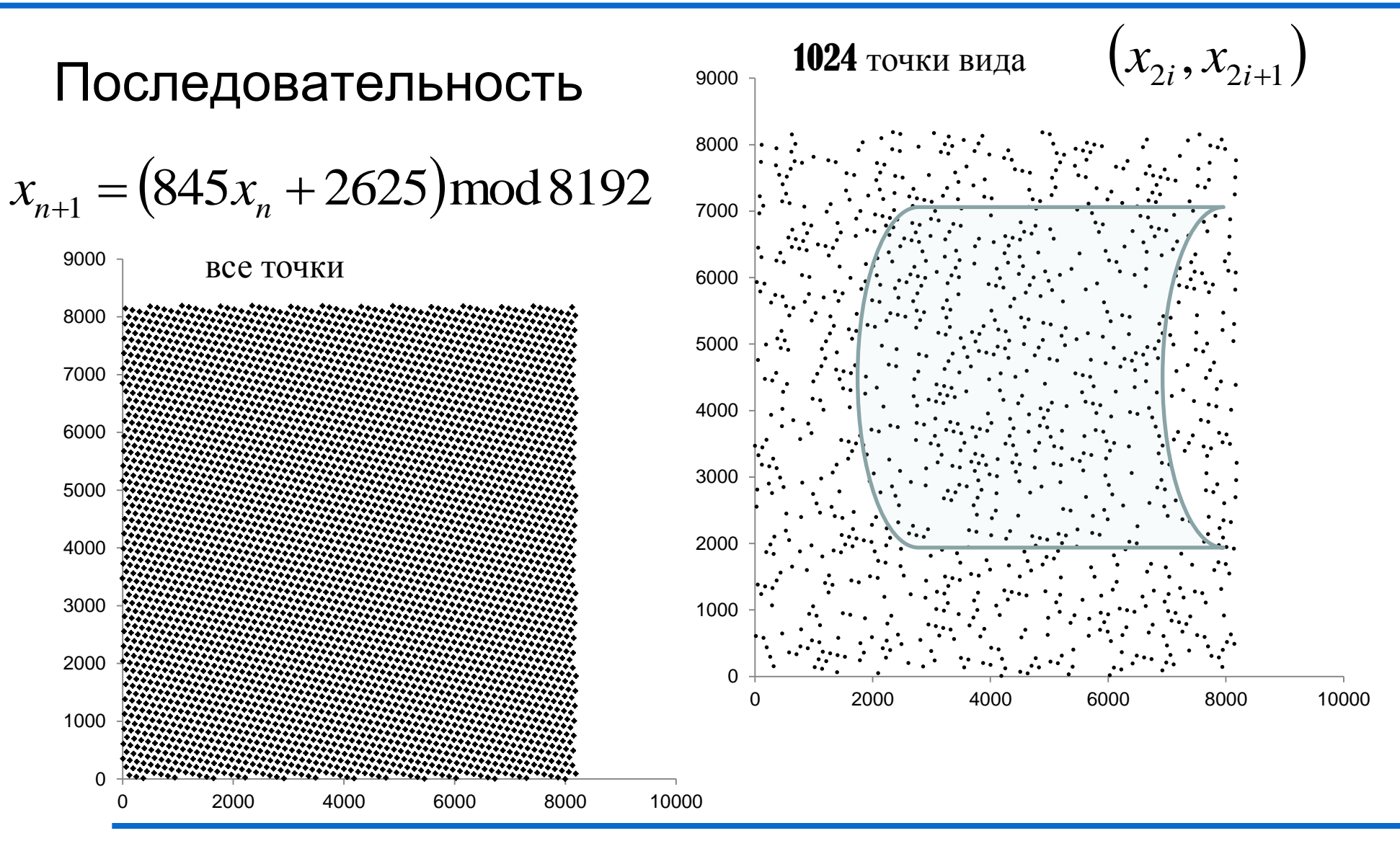

девдослучайные числа для расчетов на многопроцессорных системах для посевдослучайные числа для расчетов на многопроцессорных системах 42<br>© Якобовский М.В.

#### М – последовательности

 Генератор на сдвиговом регистре [П.Хоровиц,У.Хилл, 1983]

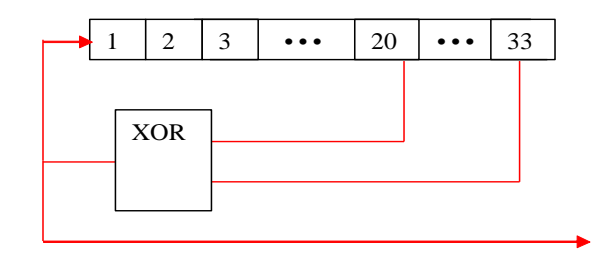

 М-последовательности [И.М. Соболь, 1973]

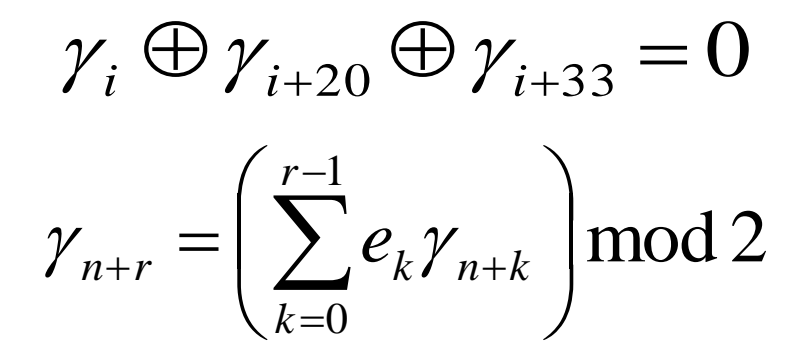

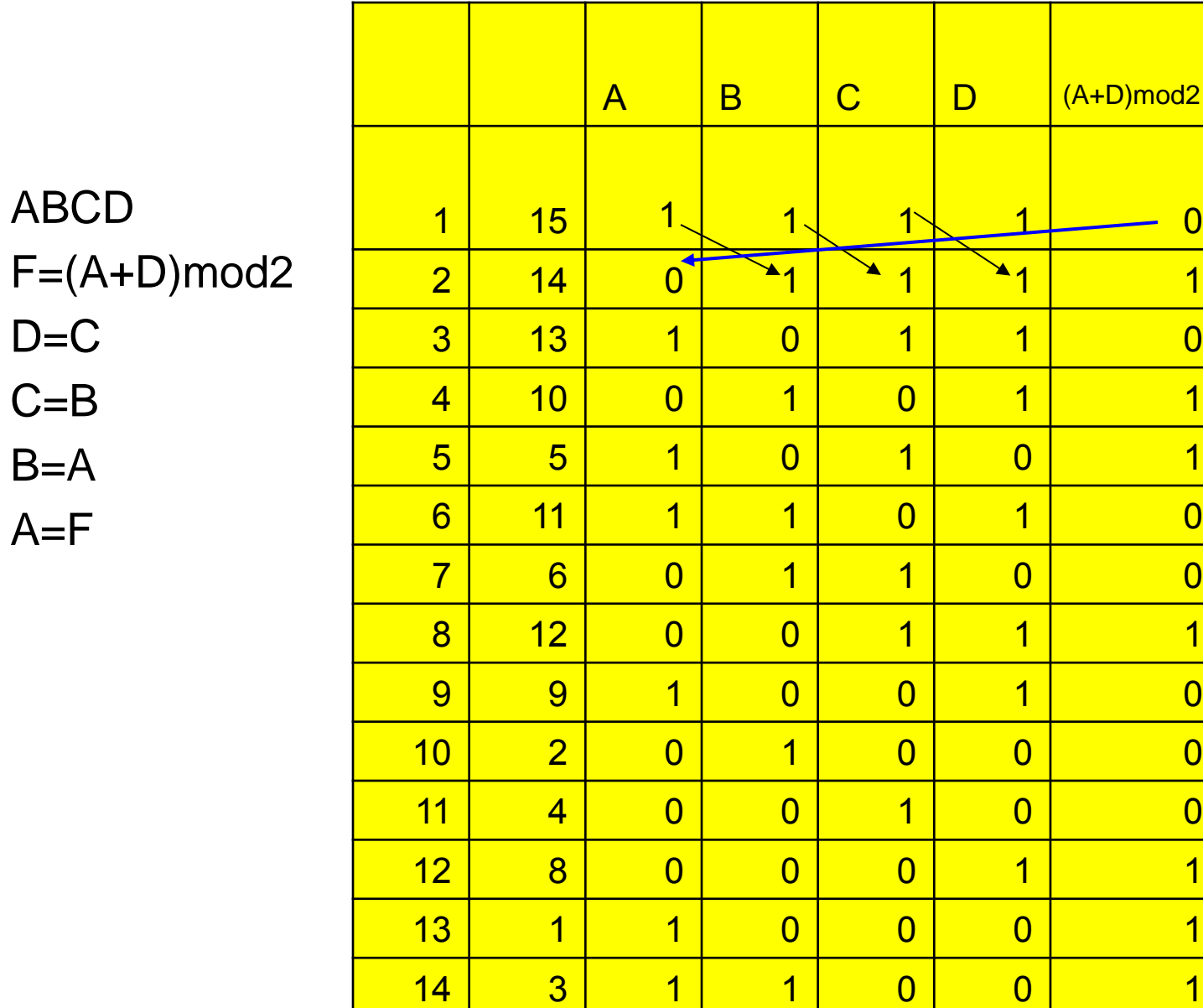

#### Генерация псевдослучайных чисел

<mark>15 7 1 1 1 0 1</mark>

<mark>16 15 1 1 1 1 1 0</mark>

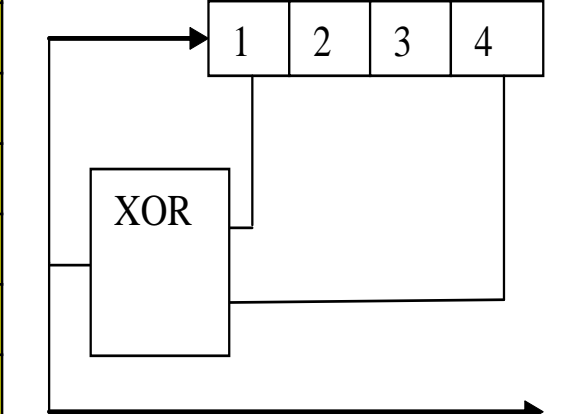

(A+D)mod2

Архангельск, 2015 г. **Народного простанова (просто 19 март) 19 март 1 (прост** 19 март) 45 март 19 март 20 март 1

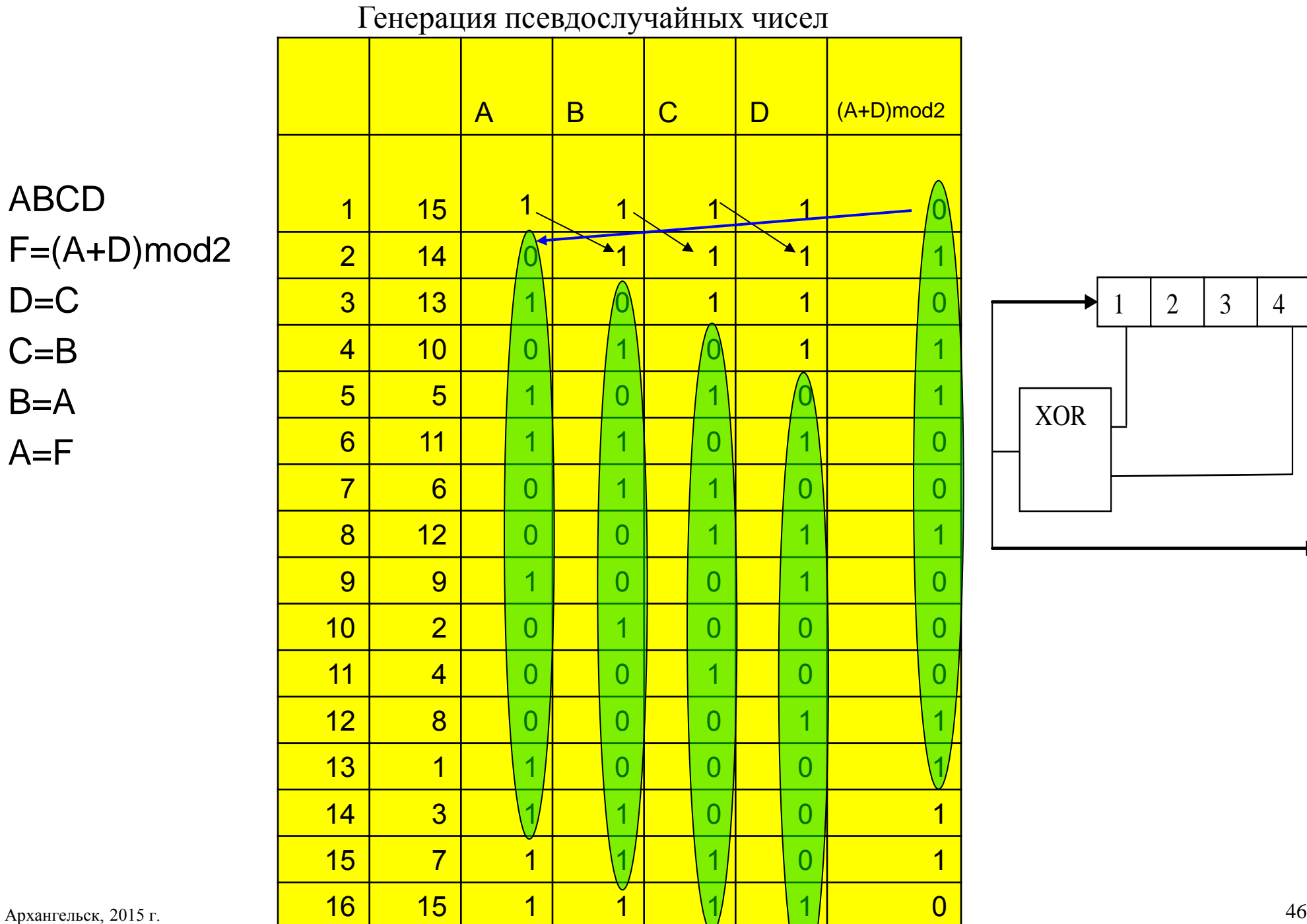

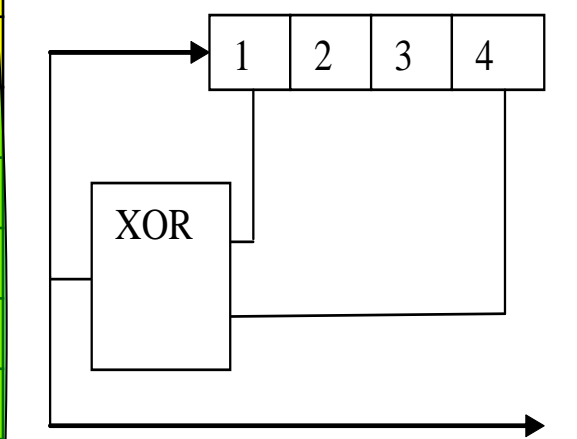

(A+D)mod2

 $D=C$ 

 $C = B$ 

 $B=A$ 

 $A = F$ 

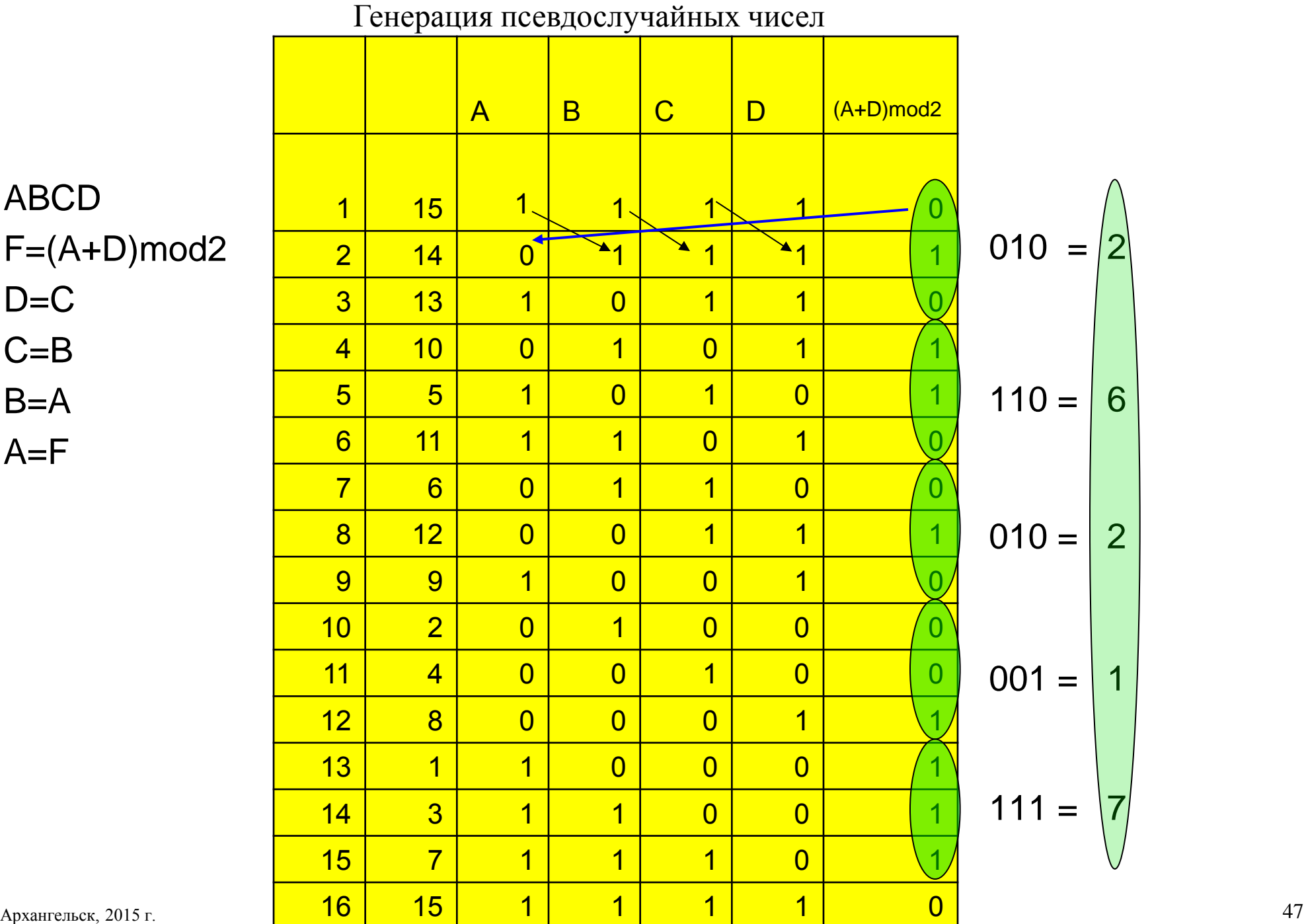

ABCD F=(A+D)mod2  $D=C$ 

 $C = B$ 

 $B=A$ 

 $A = F$ 

## $C$ вязь между  $t^n \mod G(t)$  и фрагментом М последовательности

Если

$$
t^n = \sum_{j=0}^{r-1} a_{n,j} t^j \bmod(2, G(t))
$$

то

$$
x_n = \sum_{j=0}^{r-1} a_{n,j} x_j \bmod 2
$$

*Richard P. Brent On the period of generalized Fibonacci recurrences, 1992*

## Генерация элемента с произвольным номером *k*

$$
f_k = x^k \mod G
$$
  

$$
k = \sum_{i=0}^{n-1} \alpha_i 2^i, \quad \alpha_i \in \{0,1\}
$$
  

$$
x^k = \prod_{i=0}^{n-1} \left(x^{2^i}\right)^{\alpha_i} \mod G
$$

$$
f_k = x^k \bmod (x^4 + x^1 + 1)
$$

## Проверка примитивности полинома

$$
x^{2^r} = x \bmod G(x)
$$

$$
x^{\frac{(2^r-1)}{h_i}} \neq 1 \bmod G(x)
$$

$$
h_i
$$
 – простые делители

 $2^{r} - 1 = \prod h_i$ *i*

Определение. Полином  $P(x)$  степени  $r > 1$  называется примитивным, если  $P(x)$ неприводим И  $x^{j} \neq 1 \pmod{P(x)}$   $\forall j \in \{1, 2, ..., 2^{r} - 2\}$ .

## Вычислить *x*^*n* за *O*(log*n*) операций перемножения полиномов

## *2*\*log(*n*) операций

$$
x^{153} = xx^{2*76} = x(x^{2*38})^2 = x((x^{2*19})^2)^2 = x((x[x^{2*19})^2)^2)
$$

$$
x^{0} \mod (x^{4} + x^{3} + 1) = 1
$$
  
\n
$$
x^{1} \mod (x^{4} + x^{3} + 1) = x
$$
  
\n
$$
x^{2} \mod (x^{4} + x^{3} + 1) = x^{2}
$$
  
\n
$$
x^{3} \mod (x^{4} + x^{3} + 1) = x^{3}
$$
  
\n
$$
x^{4} \mod (x^{4} + x^{3} + 1) = x^{4} + x^{4} + x^{3} + 1 = x^{3} + 1
$$
  
\n
$$
x^{5} = (x^{3} + 1)x = x^{4} + x = x^{4} + x + x^{4} + x^{3} + 1 = x^{3} + x + 1
$$
  
\n
$$
x^{6} = x^{4} + x^{2} + x + x^{4} + x^{3} + 1 = x^{3} + x^{2} + x + 1
$$
  
\n
$$
x^{7} = x^{4} + x^{3} + x^{2} + x + x^{4} + x^{3} + 1 = x^{2} + x + 1
$$
  
\n
$$
x^{8} = x^{3} + x^{2} + x
$$
  
\n
$$
x^{9} = x^{4} + x^{3} + x^{2} + x^{4} + x^{3} + 1 = x^{2} + 1
$$
  
\n
$$
x^{10} = x^{3} + x
$$

*x x x x x x x*

 $\alpha$  1  $\alpha$ 

$$
x^{3} = (x^{3} + 1)x = x^{4} + x = x^{4} + x + x^{5} + x^{3} + 1 = x^{3} + x + 1
$$
  
\n
$$
x^{6} = x^{4} + x^{2} + x + x^{4} + x^{3} + 1 = x^{3} + x^{2} + x + 1
$$
  
\n
$$
x^{7} = x^{4} + x^{3} + x^{2} + x + x^{4} + x^{3} + 1 = x^{2} + x + 1
$$
  
\n
$$
x^{8} = x^{3} + x^{2} + x
$$
  
\n
$$
x^{9} = x^{4} + x^{3} + x^{2} + x^{4} + x^{3} + 1 = x^{2} + 1
$$
  
\n
$$
x^{10} = x^{3} + x
$$
  
\n
$$
x^{11} = x^{4} + x^{2} + x^{4} + x^{3} + 1 = x^{3} + x^{2} + 1
$$
  
\n
$$
x^{12} = x^{4} + x^{3} + x + x^{4} + x^{3} + 1 = x + 1
$$
  
\n
$$
x^{13} = x^{2} + x
$$
  
\n
$$
x^{14} = x^{3} + x^{2}
$$
  
\n
$$
x^{15} = x^{4} + x^{3} + x^{4} + x^{3} + 1 = 1
$$
  
\n
$$
x^{16} = x
$$

$$
x^{0} \mod (x^{4} + x^{3} + 1) = 1
$$
\n
$$
x^{1} \mod (x^{4} + x^{3} + 1) = x
$$
\n
$$
x^{2} \mod (x^{4} + x^{3} + 1) = x^{2}
$$
\n
$$
x^{3} \mod (x^{4} + x^{3} + 1) = x^{2}
$$
\n
$$
x^{4} \mod (x^{4} + x^{3} + 1) = x^{4}
$$
\n
$$
x^{5} \mod (x^{4} + x^{3} + 1) = x^{4} + x^{4} + x^{3} + 1 = x^{3} + 1
$$
\n
$$
x^{6} \mod (x^{4} + x^{3} + 1)
$$
\n
$$
x^{7} \mod (x^{4} + x^{3} + 1) = x^{4} + x^{4} + x^{3} + 1 = x^{3} + 1
$$
\n
$$
x^{7} \mod (x^{4} + x^{3} + 1)
$$
\n
$$
x^{8} \mod (x^{4} + x^{3} + 1)
$$
\n
$$
x^{9} \mod x^{4} + x^{3} + x^{2} + x + x^{4} + x^{3} + x^{3} + x^{2} + x + x^{4}
$$
\n
$$
x^{1} \mod (x^{4} + x^{3} + 1)
$$
\n
$$
x^{8} \mod (x^{4} + x^{3} + 1)
$$
\n
$$
x^{8} \mod (x^{4} + x^{3} + 1)
$$
\n
$$
x^{8} \mod (x^{4} + x^{3} + 1)
$$
\n
$$
x^{8} \mod (x^{4} + x^{3} + 1)
$$
\n
$$
x^{9} \mod (x^{4} + x^{3} + 1)
$$
\n
$$
x^{10} \mod (x^{4} + x^{3} + 1)
$$
\n
$$
x^{10} \mod (x^{4} + x^{3} + 1)
$$
\n
$$
x^{10} \mod (x^{4} + x^{3} + 1)
$$
\n
$$
x^{11} \mod (x^{4} + x^{3} + 1)
$$
\n
$$
x^{12} \mod x^{4} + x^{3} + x^{2}
$$
\n
$$
x^{11} \mod (x^{4
$$

$$
x^{0} \mod (x^{4} + x^{3} + 1) \mod x
$$
  
\n
$$
x^{1} \mod (x^{4} + x^{3} + 1) \mod x
$$
  
\n
$$
x^{2} \mod (x^{4} + x^{3} + 1) \mod x
$$
  
\n
$$
x^{3} \mod (x^{4} + x^{3} + 1) \mod x
$$
  
\n
$$
x^{4} \mod (x^{4} + x^{3} + 1) \mod x
$$
  
\n
$$
x^{5} \mod (x^{4} + x^{3} + 1) \mod x
$$
  
\n
$$
x^{6} \mod (x^{4} + x^{3} + 1) \mod x
$$
  
\n
$$
x^{7} \mod (x^{4} + x^{3} + 1) \mod x
$$
  
\n
$$
x^{8} \mod (x^{4} + x^{3} + 1) \mod x
$$
  
\n
$$
x^{9} \mod (x^{4} + x^{3} + 1) \mod x
$$
  
\n
$$
x^{10} \mod (x^{4} + x^{3} + 1) \mod x
$$
  
\n
$$
x^{11} \mod (x^{4} + x^{3} + 1) \mod x
$$
  
\n
$$
x^{12} \mod (x^{4} + x^{3} + 1) \mod x
$$
  
\n
$$
x^{13} \mod (x^{4} + x^{3} + 1) \mod x
$$
  
\n
$$
x^{14} \mod (x^{4} + x^{3} + 1) \mod x
$$
  
\n
$$
x^{14} \mod (x^{4} + x^{3} + 1) \mod x
$$
  
\n
$$
x^{14} \mod (x^{4} + x^{3} + 1) \mod x
$$
  
\n
$$
x^{14} \mod (x^{4} + x^{3} + 1) \mod x
$$
  
\n
$$
x^{14} \mod (x^{4} + x^{3} + 1) \mod x
$$

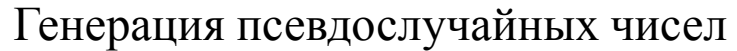

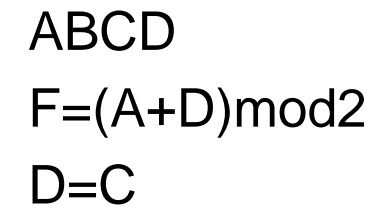

 $C = B$ 

 $B=A$ 

 $A=F$ 

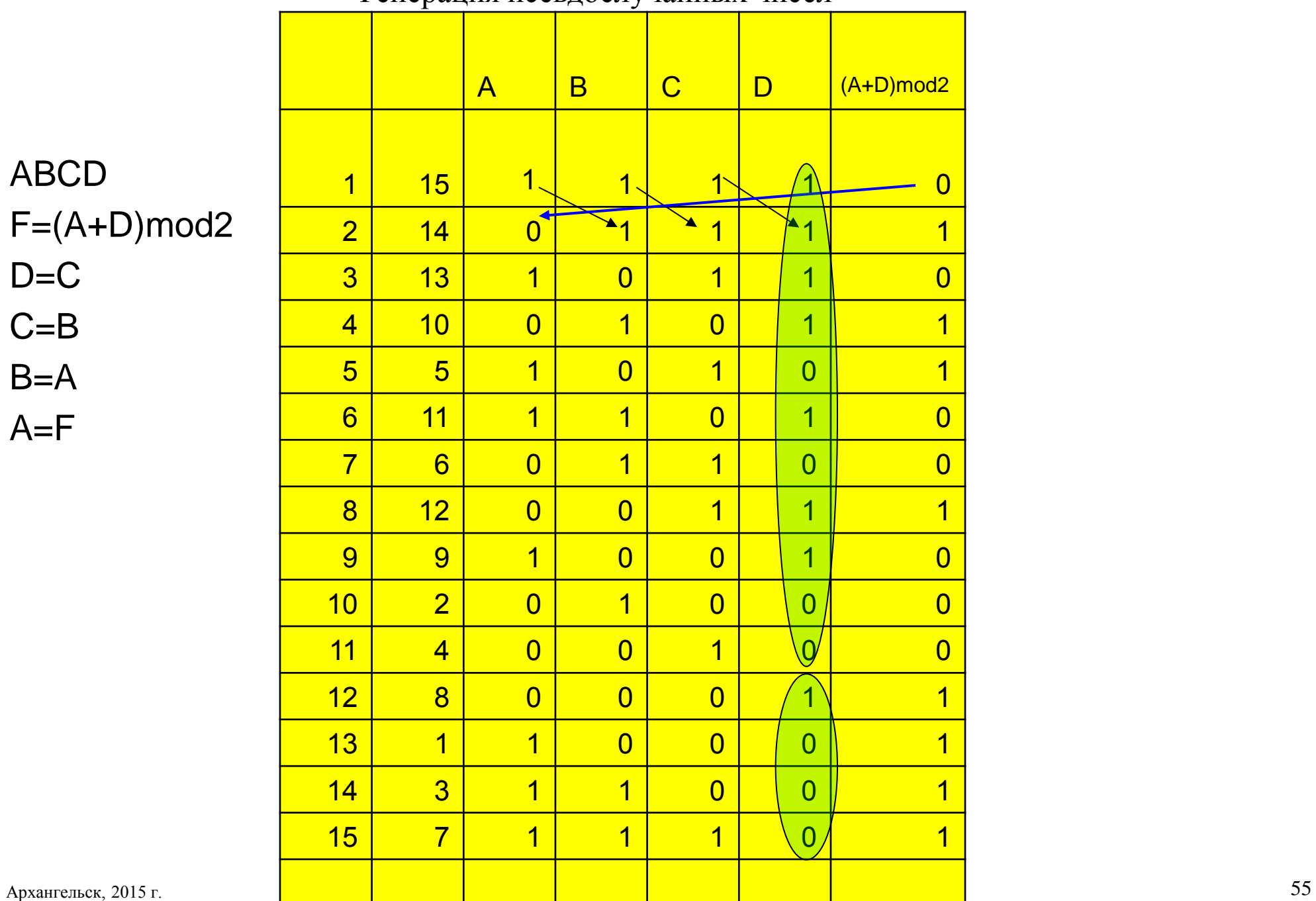

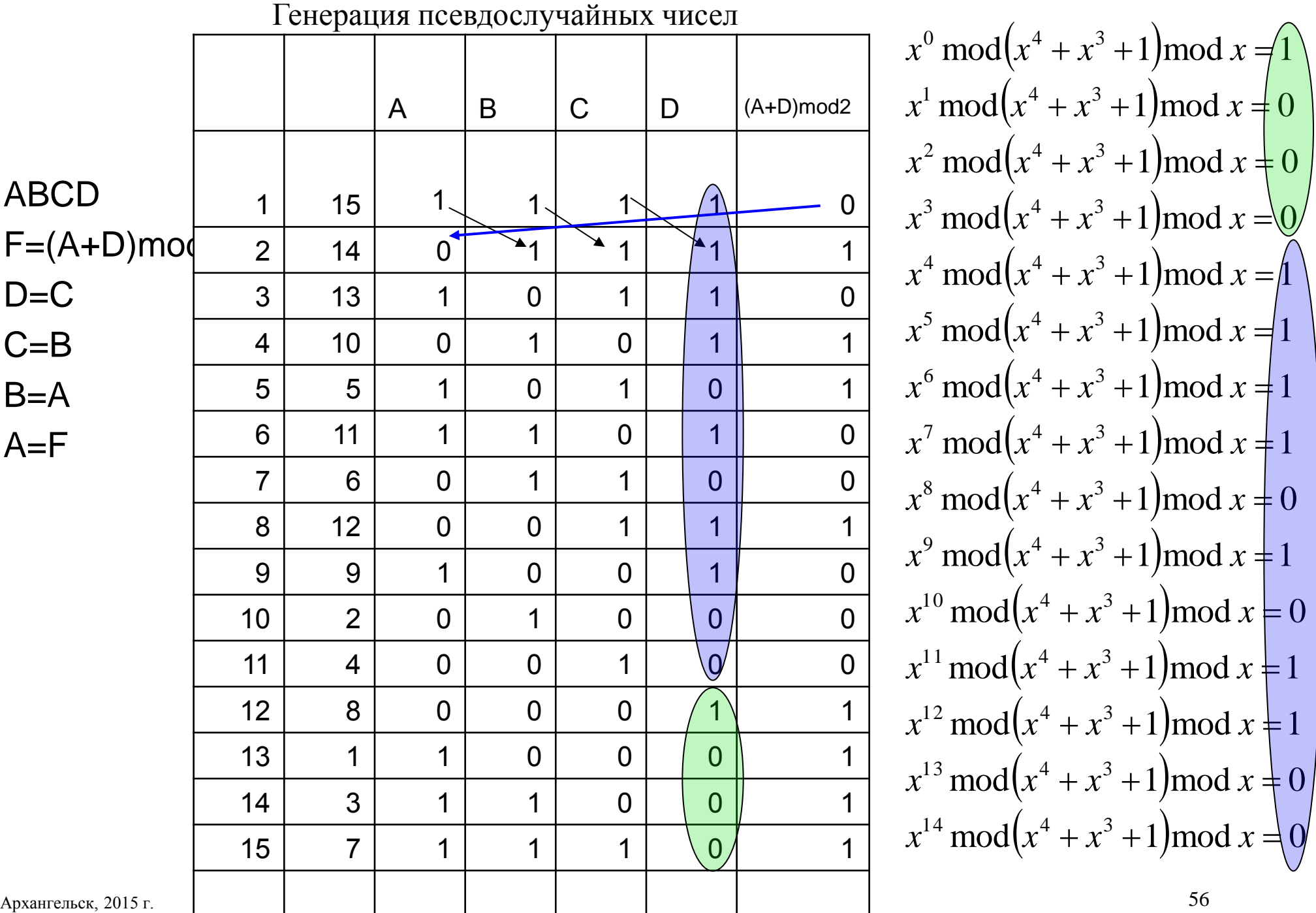

$$
x^{0} \mod(x^{4} + x^{2} + 1) = 1
$$
\n
$$
x^{1} \mod(x^{4} + x^{2} + 1) = x
$$
\n
$$
x^{2} \mod(x^{4} + x^{2} + 1) = x^{2}
$$
\n
$$
x^{3} \mod(x^{4} + x^{2} + 1) = x^{3}
$$
\n
$$
x^{4} \mod(x^{4} + x^{2} + 1) = x^{4} + x^{4} + x^{2} + 1 = x^{2} + 1
$$
\n
$$
x^{6} = (x^{2} + 1)x = x^{3} + x
$$
\n
$$
x^{6} = x^{4} + x^{2} + x^{4} + x^{2} + 1 = 1
$$
\n
$$
x^{7} = x
$$
\n
$$
x^{8} = x^{2}
$$
\n
$$
x^{9} = x^{3}
$$
\n
$$
x^{10} = x^{3} + x
$$
\n
$$
x^{11} = 1
$$
\n
$$
x^{12} = x
$$
\n
$$
x^{13} = x^{2}
$$
\n
$$
x^{14} = x^{3}
$$
\n
$$
x^{15} = x^{3} + x
$$
\n
$$
x^{16} = 1
$$
\n
$$
x^{16} = 1
$$
\n
$$
x^{17} = x^{3} + x
$$
\n
$$
x^{18} = x^{3} + x
$$
\n
$$
x^{19} = x^{3} + x
$$
\n
$$
x^{10} = 1
$$

## Вычислить *x*^*n* за *O*(log*n*) операций перемножения полиномов

$$
2^{*} \log(n) \text{ оперayn}
$$
  

$$
x^{153} \mod (x^4 + x^3 + 1) = x \left( \left[ x (xx^8)^2 \right]^2 \right)^2 \mod (x^4 + x^3 + 1)
$$
  

$$
x^8 \mod (x^4 + x^3 + 1) = x^3 + x^2 + x
$$

$$
x^{153} \bmod (x^4 + x^3 + 1) = x^3
$$

## 512 десятиразрядных двоичных чисел

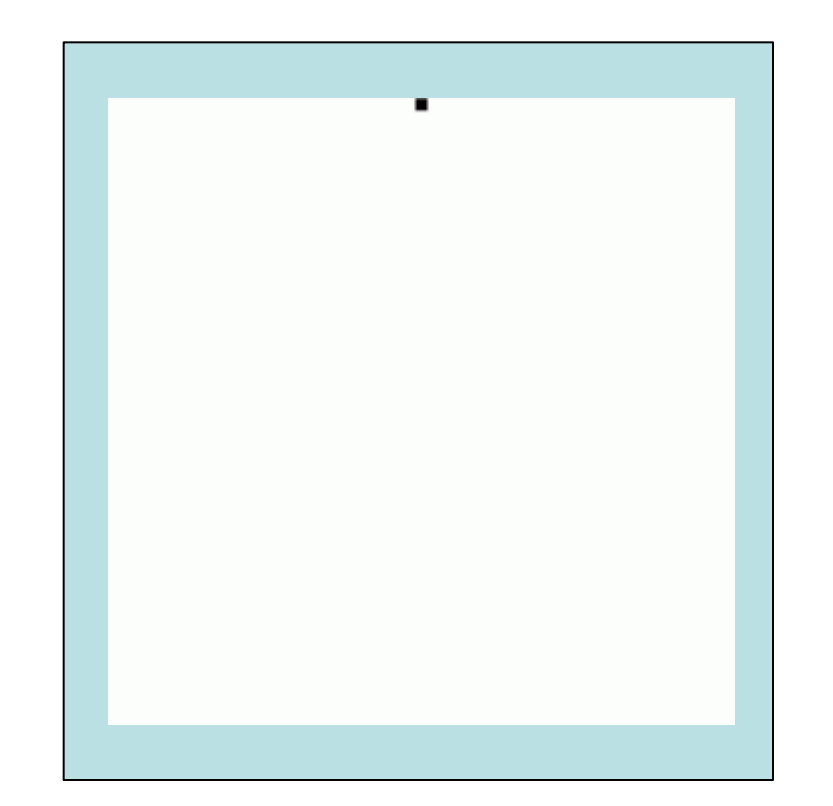

 $\text{mod } x^{19} + x^{15} + x^7 + x + 1$  $19 + r^{15} + r^{7}$  $f_k = x^k \mod x^{19} + x^{15} + x^7 + x +$ *k*

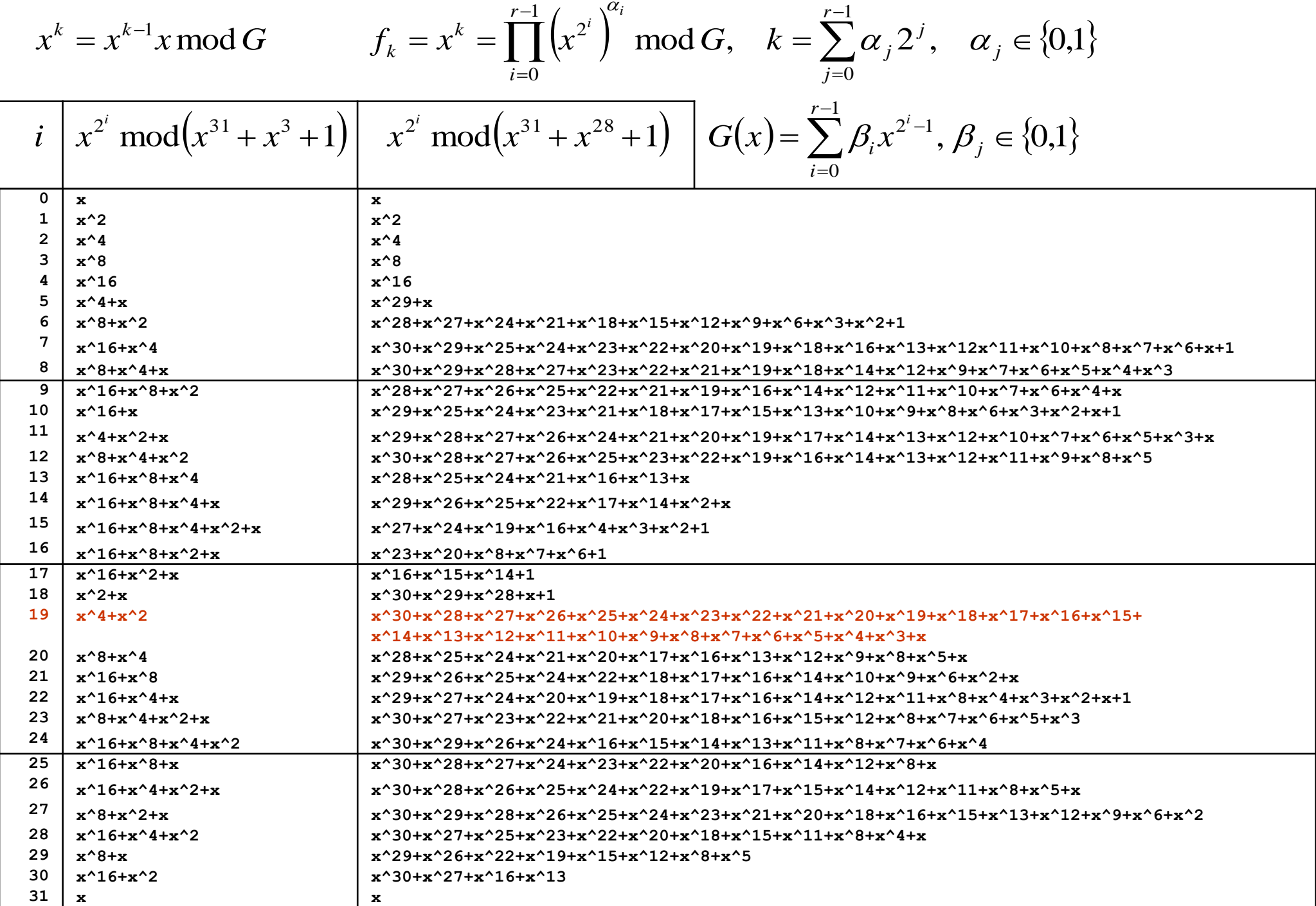

## $x^{2^i} \bmod G(x)$ - разреженные полиномы

- x^31+x^3+1
- $\Box$  x^31+x^7+1
- $\Box$  x^31+x^7+x^3+x+1
- $\Box$  x^31+x^15+x^3+x+1
- $\Box$  x^127+x^1+1
- $\Box$  x^127+x^63+1
- $\Box$  x^127+x^7+x^3+x+1
- $\Box$  x^127+x^63+x^15+x+1
- $x^2$ 255+ $x^3$ 15+ $x^2$ 7+ $x^3$ 3+1
- $x^2$ 55+ $x^3$ 1+ $x^2$ 7+ $x$ +1
- $x^255+x^31+x^77+x^3+1$
- $x^2$ 55+ $x^6$ 3+ $x^7$ 7+ $x^8$ 3+1
- $x^2$ 255+x^63+x^31+x^15+1
- $x^2$ 255+x^127+x^7+x^3+1
- $x^255+x^127+x^3+1$
- $x^2$ 255+ $x^3$ 127+ $x^3$ 31+ $x^2$ 7+1

$$
G(x) = x^{511} + x^{15} + 1 \qquad G(x) = x^{1023} + x^7 + 1
$$

 $2^{255} - 1 = 7 \cdot 31 \cdot 103 \cdot 151 \cdot 2143 \cdot 11119 \cdot 106591 \cdot 131071 \cdot 949111$ 

9520972806333758431 5702451577639775545838643151

 $2^{511} - 1 = 127 \cdot 439 \cdot 2298041 \cdot 9361973132609 \cdot 15212471 \cdot$ 

144780974187086260903935034761413745643636578290924150417

2537599745025519134156761164267591913521835535529224725592538658153

## Проверка примитивности полинома

$$
x^{2^r} = x \bmod G(x)
$$

$$
x^{\frac{(2^r-1)}{h_i}} \neq 1 \bmod G(x)
$$

$$
h_i
$$
 – простые делители

 $2^{r} - 1 = \prod h_i$ *i*

Определение. Полином  $P(x)$  степени  $r > 1$  называется примитивным, если  $P(x)$ неприводим И  $x^{j} \neq 1 \pmod{P(x)}$   $\forall j \in \{1, 2, ..., 2^{r} - 2\}$ .

# **CONTEMPORARY<br>MATHEMATICS**

22

Publication Date: 2002 Number of Pages: 236pp. Publisher: AMS

http://www.mersenneforum.org/ attachment.php?attachmentid= 7727&d=1330555980

Factorizations of  $b''\pm 1$ ,  $b = 2, 3, 5, 6, 7, 10, 11, 12$ **Up to High Powers Third Edition** 

John Brillhart, D. H. Lehmer J. L. Selfridge, Bryant Tuckerman, and S. S. Wagstaff, Jr.

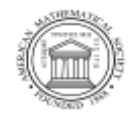

American Mathematical Society Providence, Rhode Island

дрхангельск, 2015 г. Соверослучайные числа для расчетов на многопроцессорных системах б3<br>© Якобовский М.В.

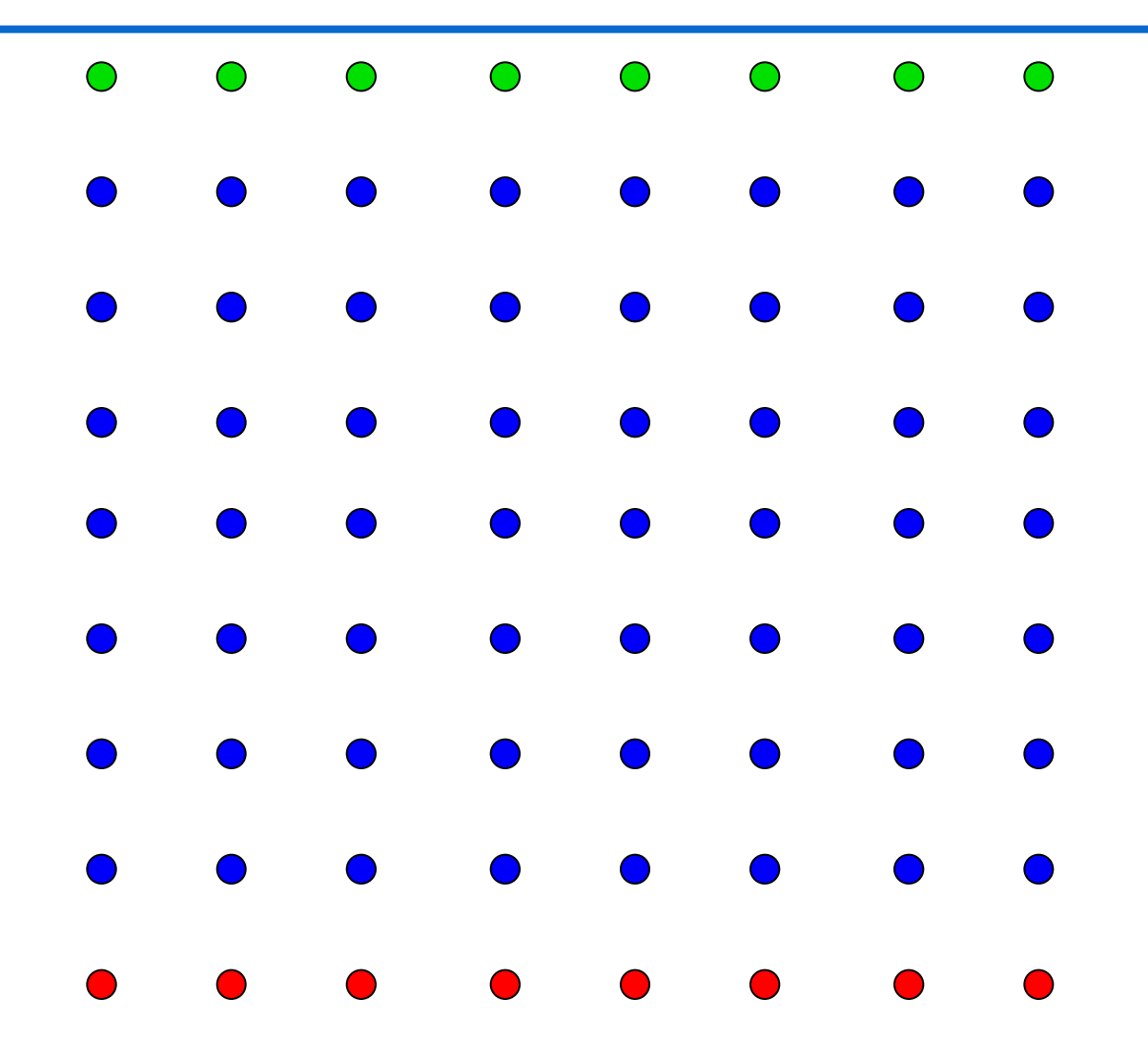

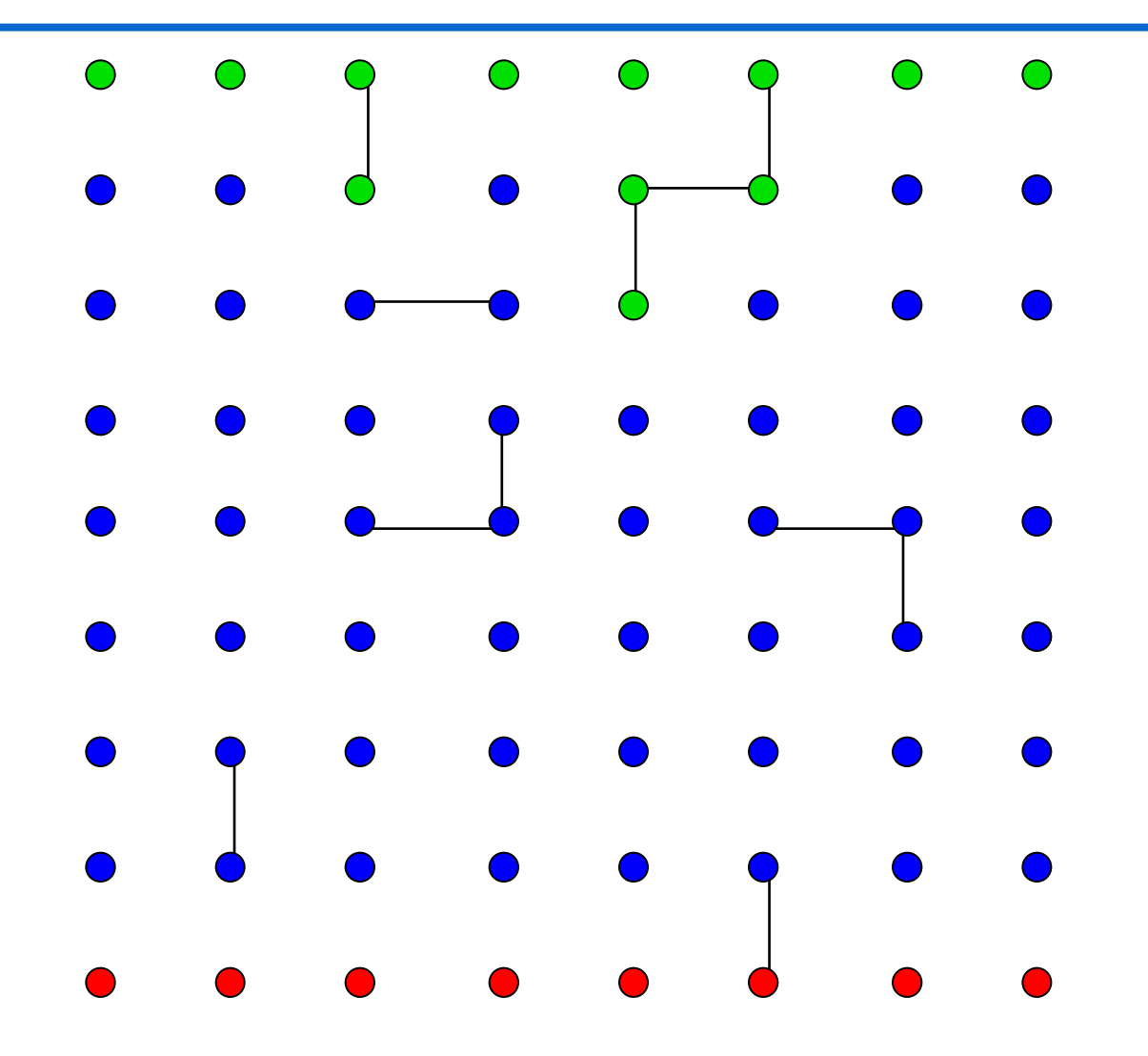

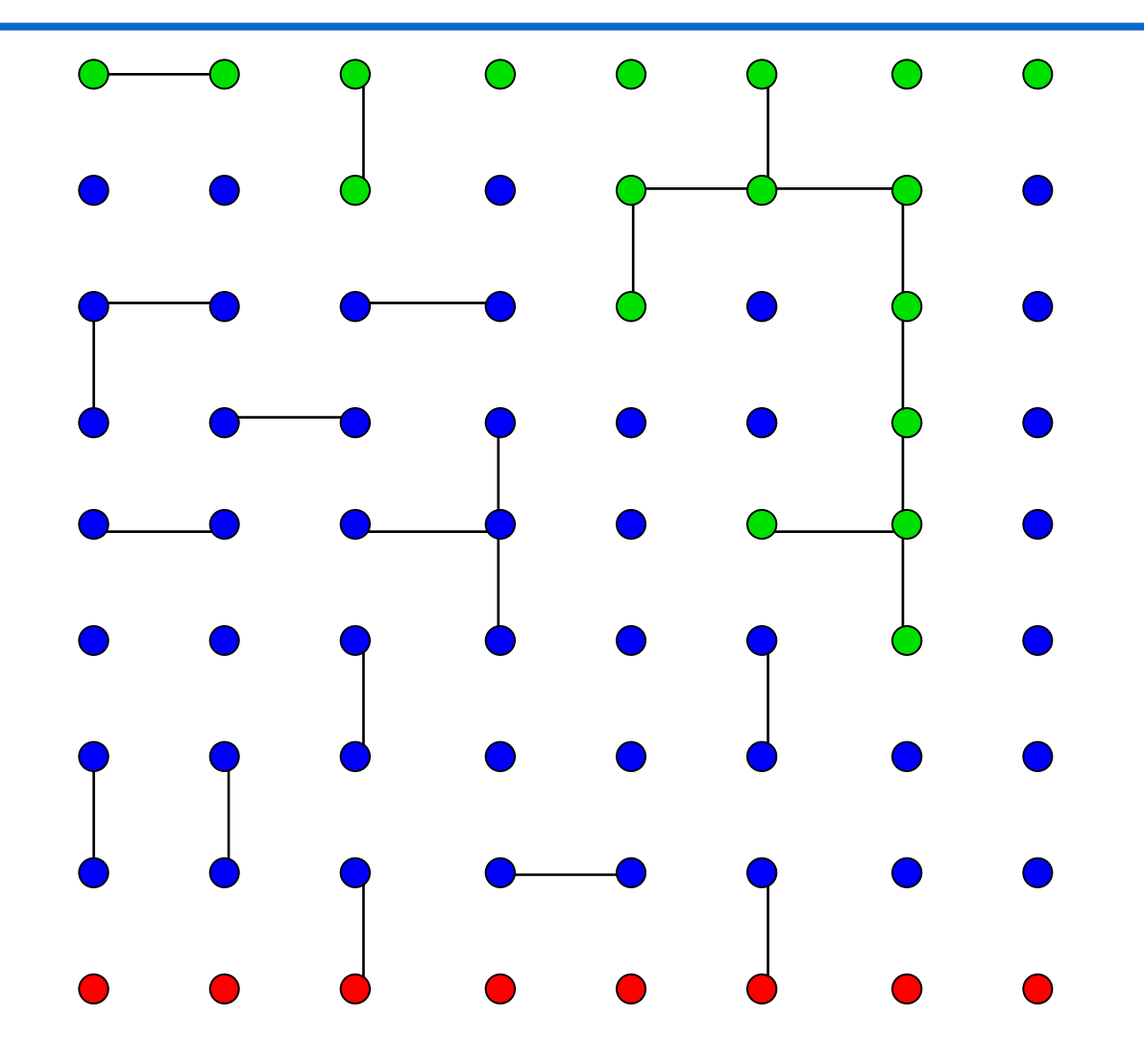

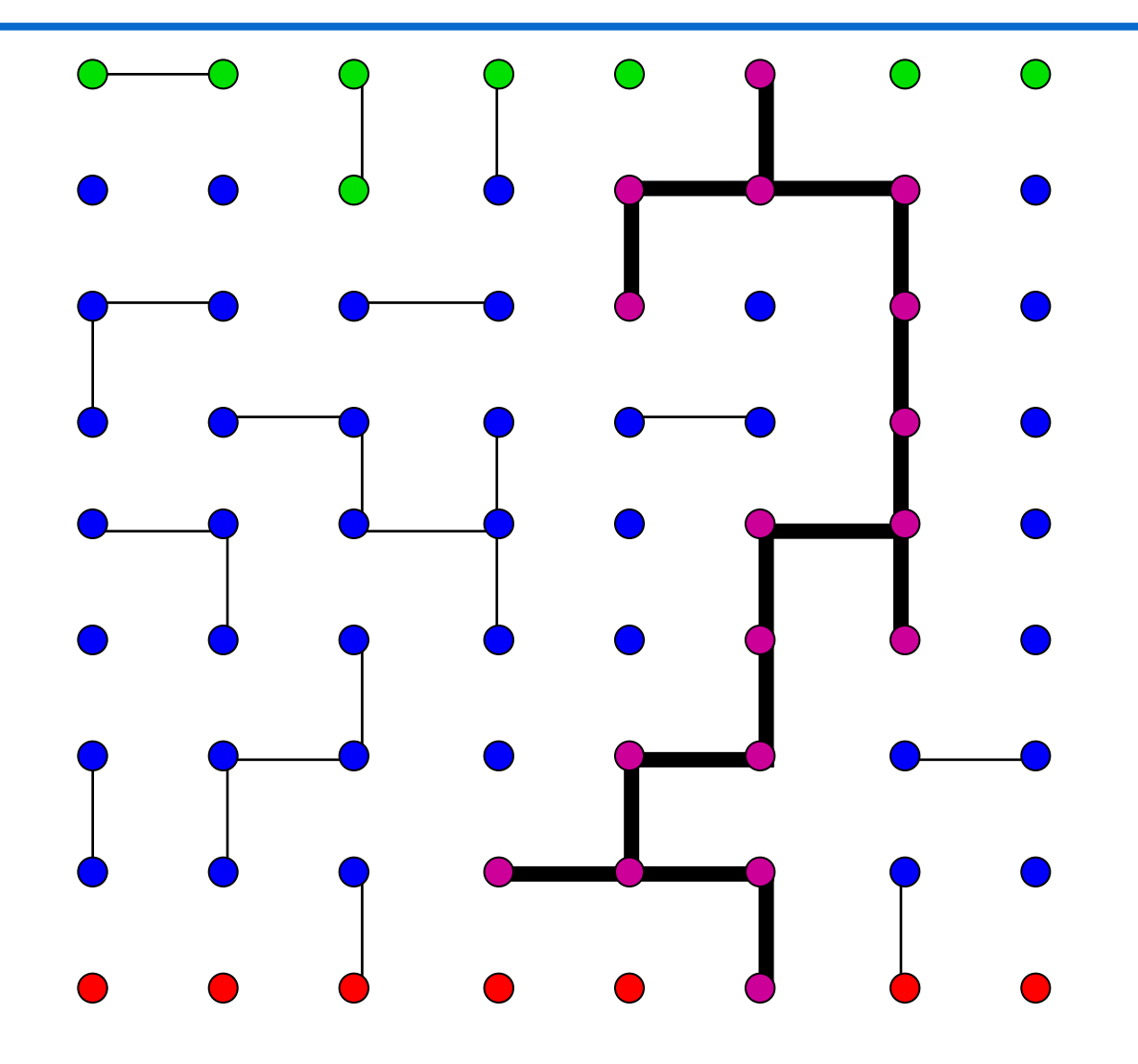

## Порог перколяции

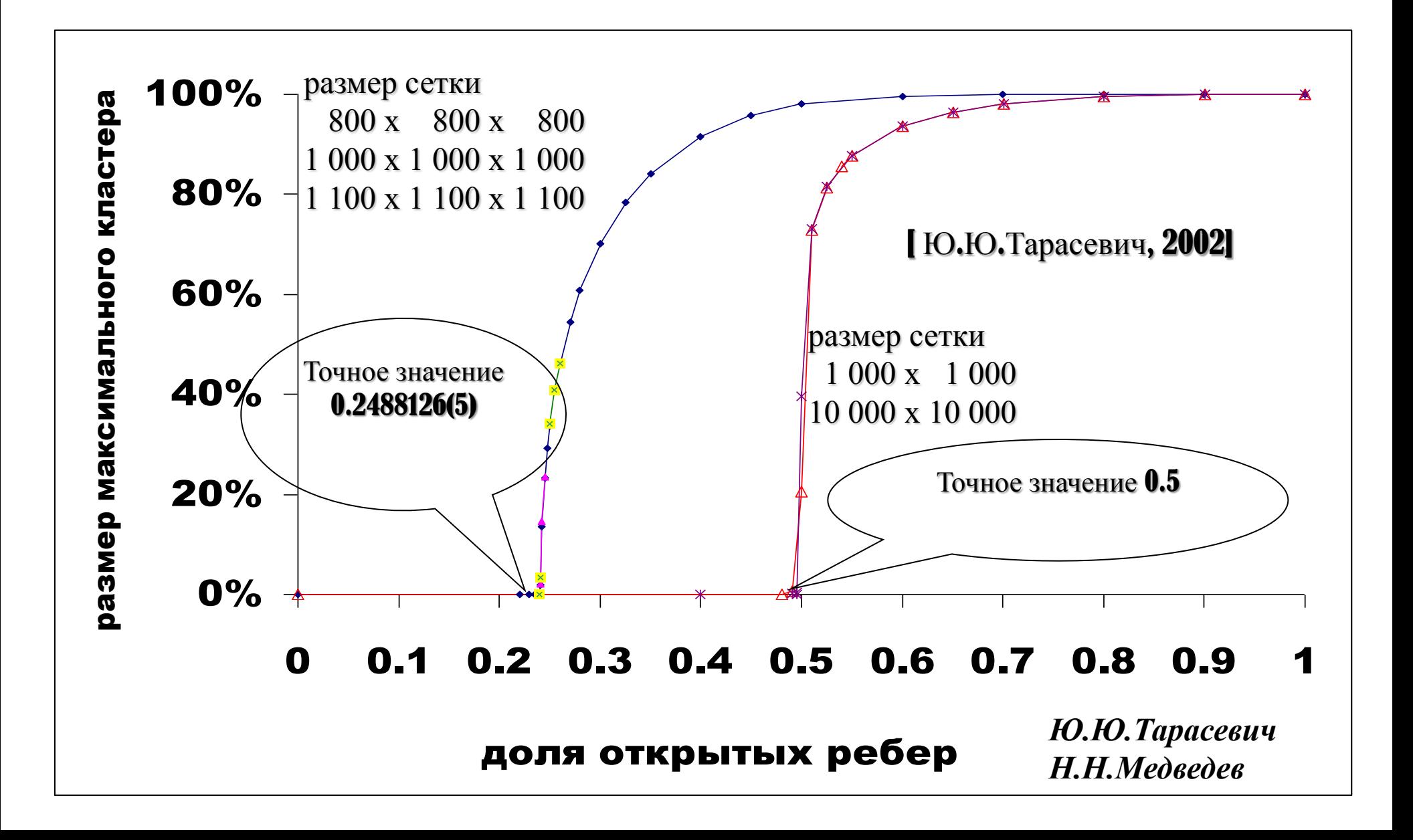

## Батарея тестов Diehard

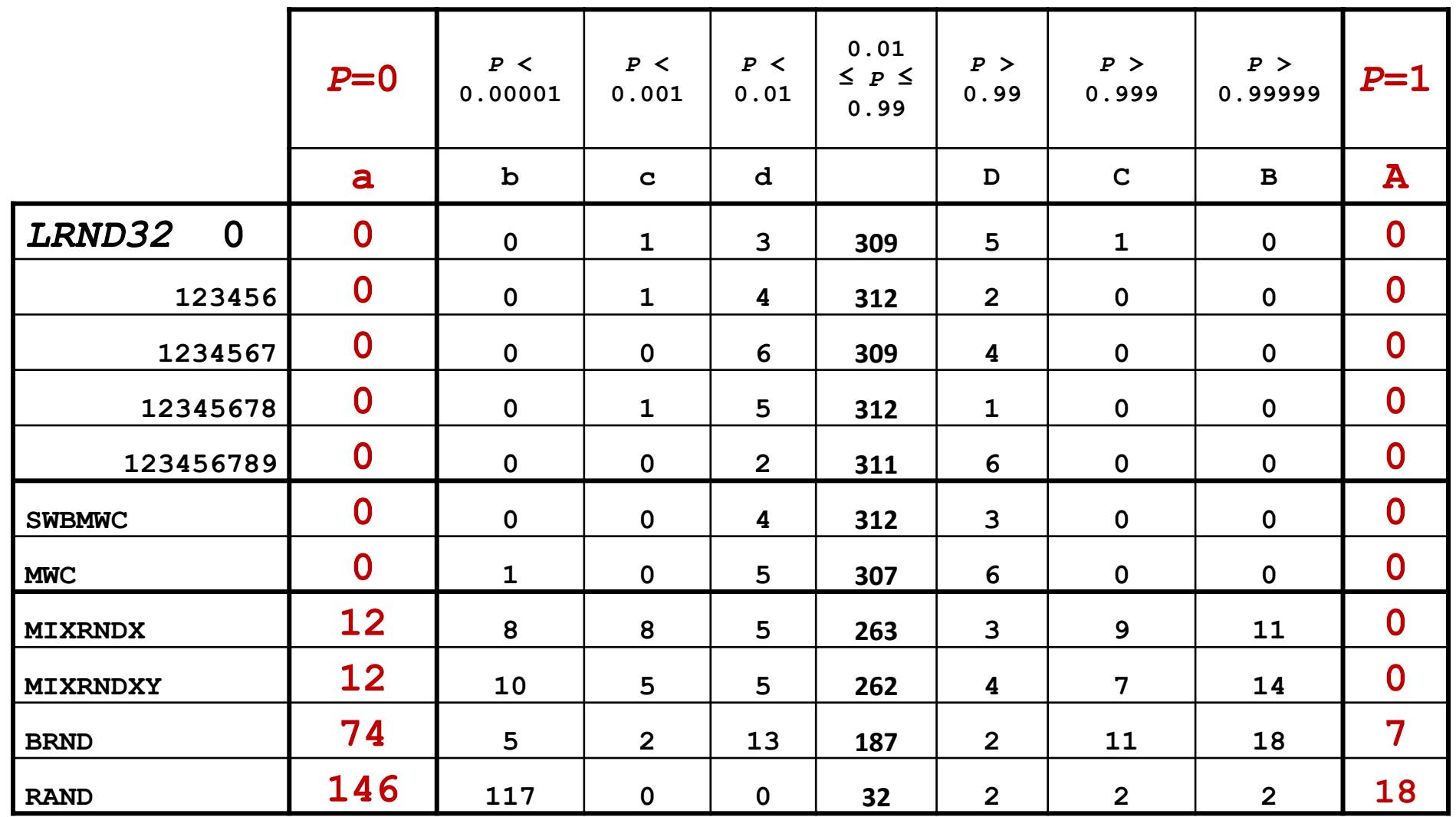

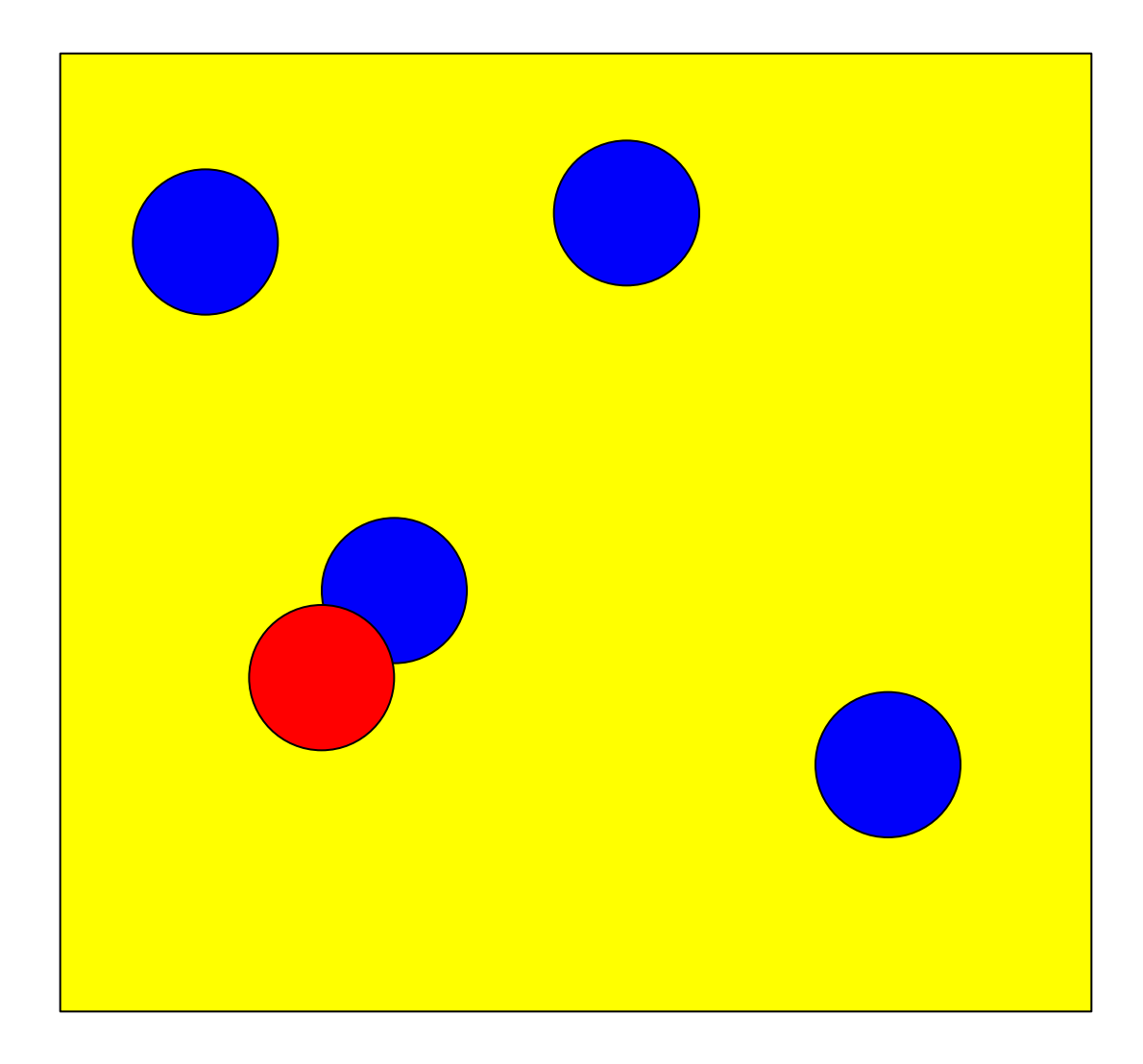

- n BRND 3141592653 $x_n$  + 2718281829 mod 2<sup>35</sup>,  $x_0$  = 0  $x_{n+1} = 3141592653x_n + 2718281829 \text{ mod } 2^{35}, x_0 =$
- **D** MIXRND рандомизация перемешиванием

- **IMWC** генератор на основе метода умножения с переносом MWC, период 4\*10^18
- SWBMWC комбинированный генератор на основе методов умножения с переносом MWC и Фибоначчи с запаздыванием SWBG, период 4\*10^364

## Батарея тестов Diehard

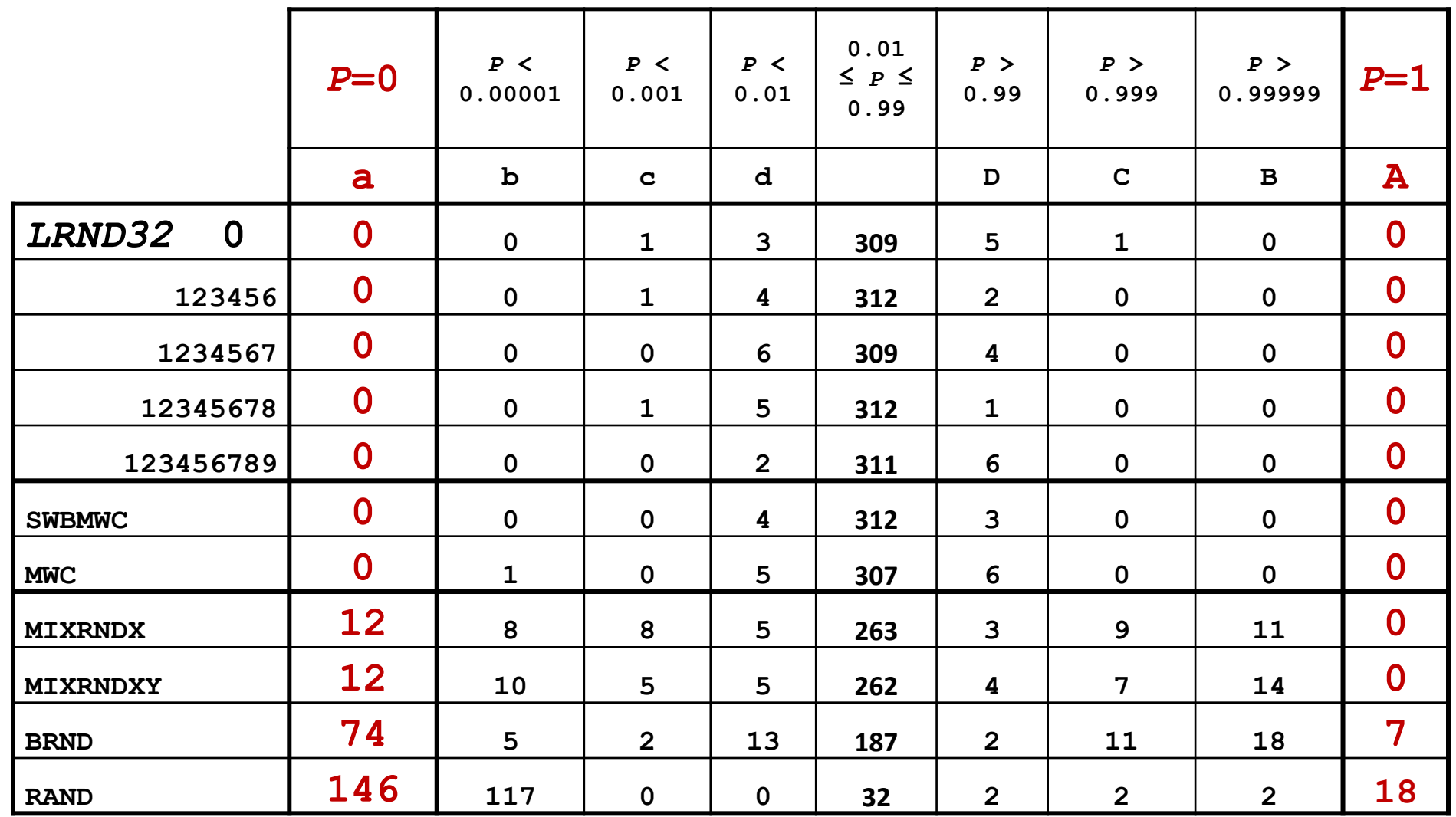

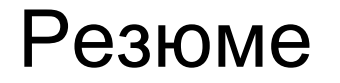

 Есть возможность вычисления за время O(log(*k*)) числа с произвольным номером *k* с помощью бинарного возведения в степень  $f_k = x^k \mod G$  $\mathbf{r}_k = \mathbf{x}^k \mod 1$ 

 При наличии числа с номером *k* есть возможность быстрого вычисления числа с номером *k*+1 с помощью

$$
f_{k+1} = x f_k \mod G
$$

## Сравнение различных библиотек генерации ПСЧ

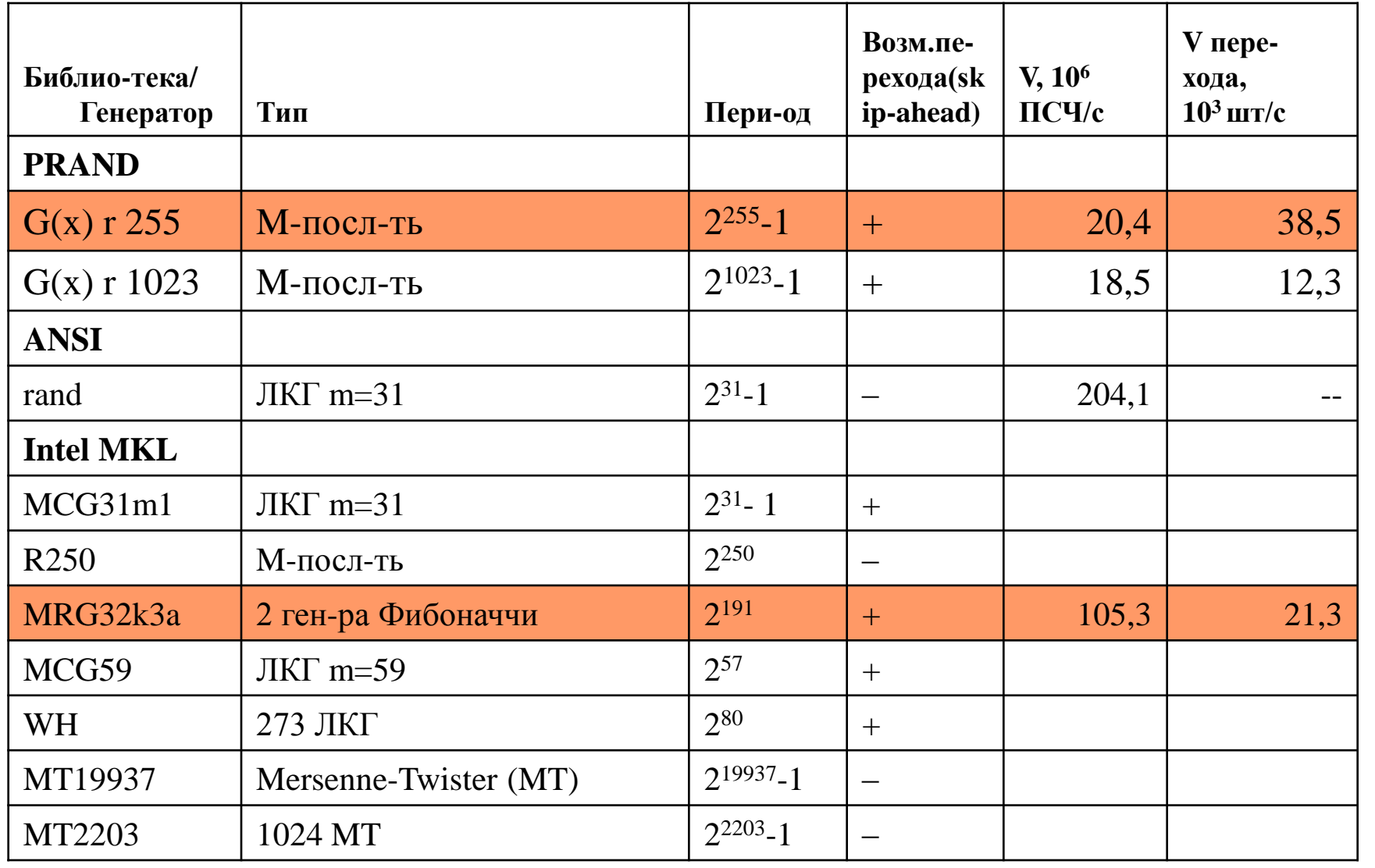
## □ CURAND (Nvidia)

- Библиотека для генерации псевдослучайных и квазислучайных чисел на GPU / CPU
- Генераторы случайных чисел (СЧ)
	- XORWOW
	- MRG32k3a
	- MTGP32 (Mersenne Twister)
	- Генераторы квазислучайных чисел Соболя (Sobol')

Распределения:

равномерное, нормальное, логнормальное, Пуассона

Генератор

$$
\varphi_{j+1023} = \varphi_{j+511} + \varphi_{j+127} + \varphi_{j+7} + \varphi_j
$$

То же для 32-битных слов

$$
w_{j+8} = (w_j \ll 1) \oplus (w_{j+1} \gg 31) \oplus (w_j \ll 8) \oplus (w_{j+1} \gg 24) \oplus w_{j+4} \oplus w_{j+16}
$$

Период: 2 <sup>1023</sup>-1

Скорость: 2,6 ∙ 10<sup>7</sup> ПСЧ/с на NVidia Tesla C2050

Исходные коды библиотеки LRND32-GPU: *[http://](http://apos.imamod.ru/Programms/GK_07_514_11_4002_rng.tar.gz)[apos.imamod.ru/Programms/GK\\_07\\_514\\_11\\_4002\\_rng.tar.gz](http://apos.imamod.ru/Programms/GK_07_514_11_4002_rng.tar.gz) М.Н. Воронюк, М.В. Якобовский.* 2012

# **Сравнение LRND32-GPU и CURAND (NVidia)**

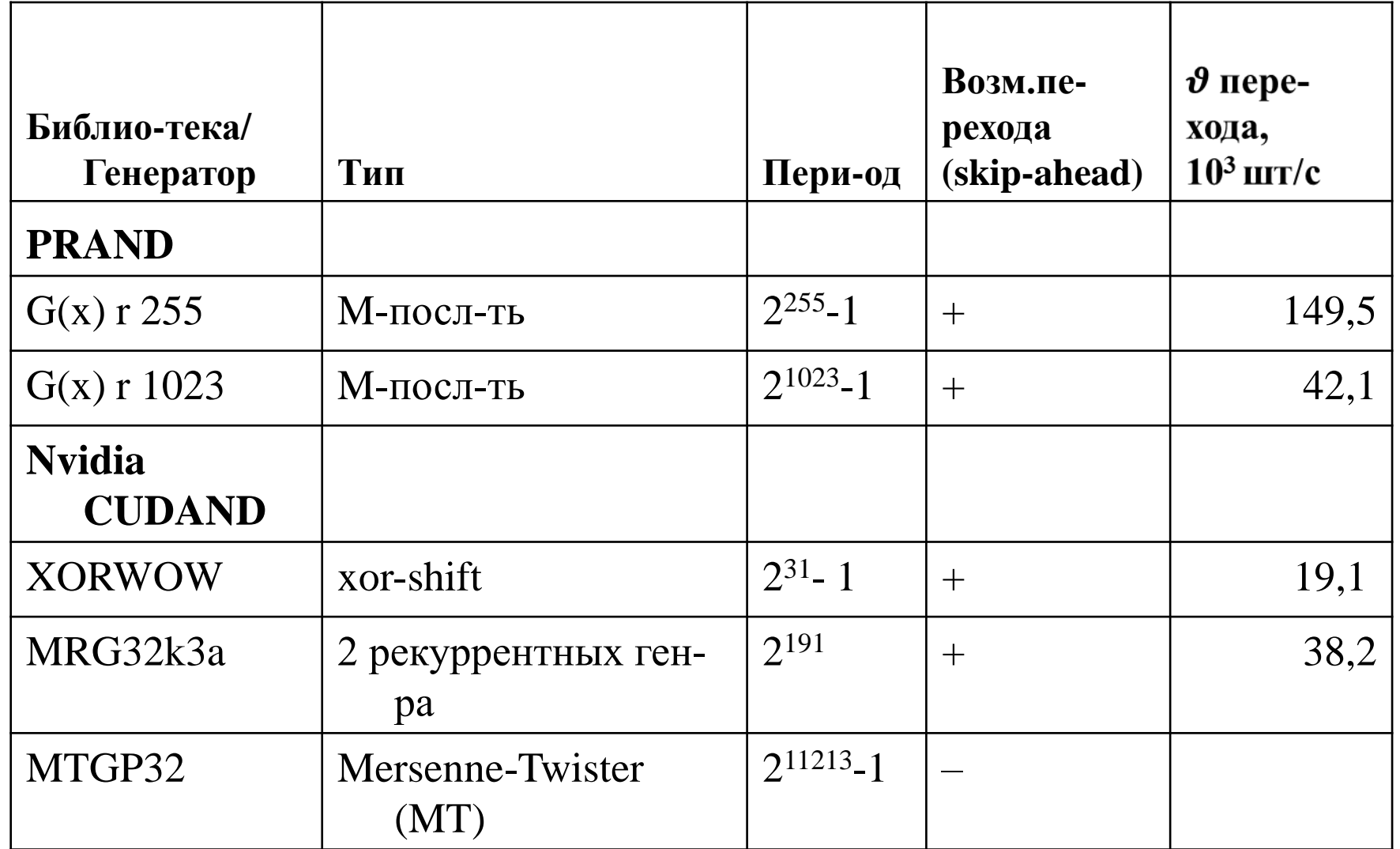

### Результат работы алгоритма для GPU

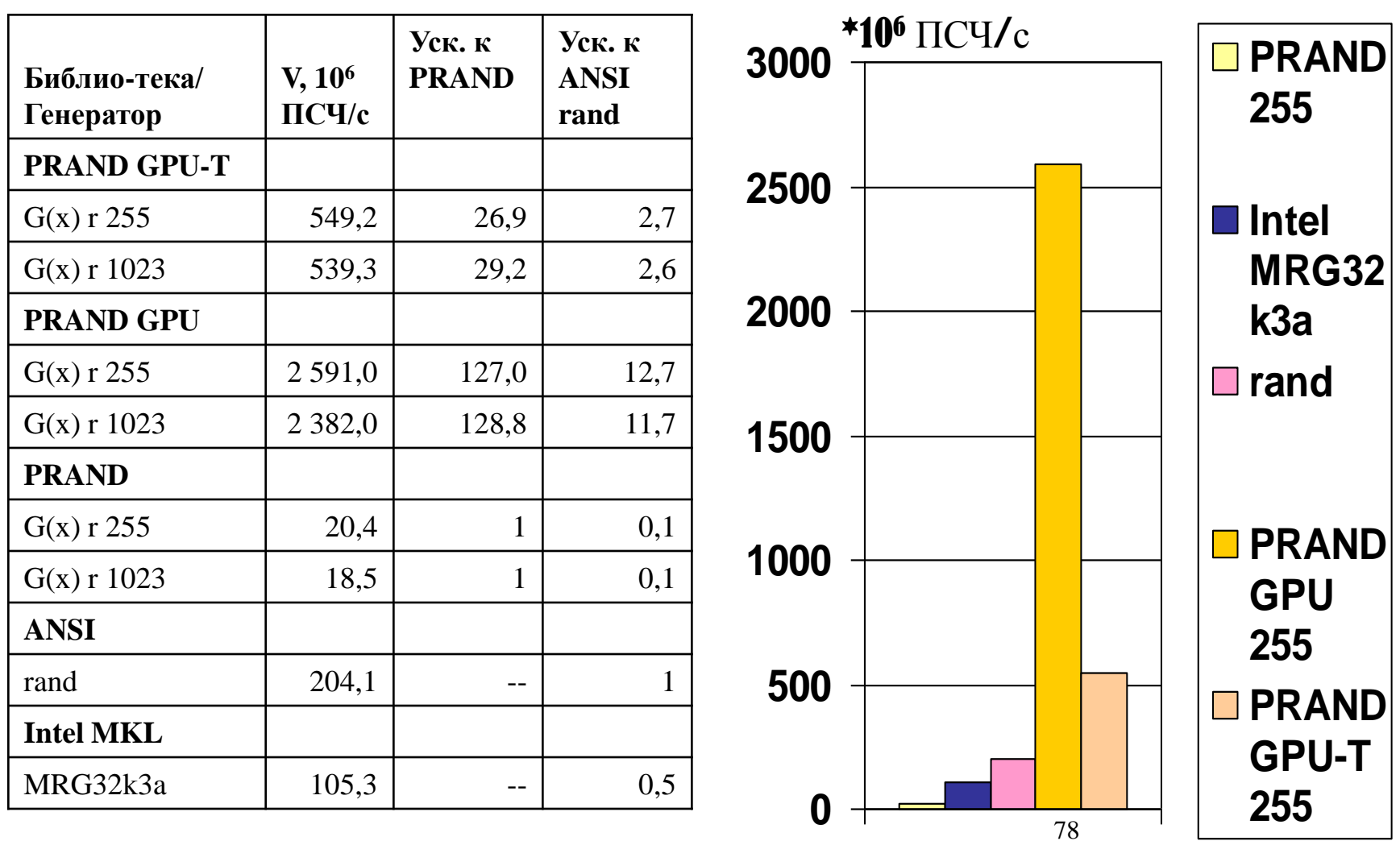

Отличия генерации ПСЧ на GPU от генерации на CPU

- Генерация ПСЧ возможна только порциями. При blockDim=128 и r=255 порция составляет 512 ПСЧ.
	- На практике для полноценной загрузки GPU требуется выбирать размер порции гораздо больше, например 10<sup>6</sup>ПСЧ.
- Время на генерацию ПСЧ в ~3-4 раза меньше времени передачи их с графической карты в оперативную память при использовании page-locked-выделения памяти, и в ~8- 9 раз меньше без использования.
	- Использовать ПСЧ на GPU без передачи
	- Латентность передачи можно частично покрыть, если совмещать передачу с генерацией следующей порции
- Скорость генерации сильнее зависит от шаблона доступа к глобальной памяти, чем от вычислительной сложности алгоритма (возрастающей к ростом r)

### Заключение

- Сформулированы требования к генераторам псевдослучайных чисел для многопроцессорных сиcтем
- Рассмотрены параллельные алгоритмы генерации псевдослучайных чисел обеспечивающие возможность использования произвольного числа процессоров

## Литература

- Якобовский М.В. [Введение в параллельные методы решения задач](http://msupublishing.ru/index.php?option=com_content&view=article&id=743:2013-06-19-13-39-46&catid=107:-2013&Itemid=100134): Учебное пособие / Предисл.: В. А. Садовничий. – М.: [Издательство Московского университета](http://msupublishing.ru/index.php?option=com_content&view=article&id=7&Itemid=100120), 2013. – 328 с., илл. – (Серия «Суперкомпьютерное образование») ISBN 978-5-211-06382-2
- *И.М.Соболь.* Численные методы Монте-Карло. М.: Наука, 1973.
- *Richard P. Brent*, Uniform Random Number Generators for Supercomputers, Computer Sciences Laboratory; Australian National University Appeared in Proceedings Fifth Australian Supercomputer Conference (Melbourne, December 1992), 95-104. c 1992, 5ASC Organising Committee.
- *Кнут Дональд Эрвин*, искусство программирования, том.2. Получисленные алгоритмы, 3-е издание.: Пер с англ., : Уч пос - М.: Издательский дом <Вильямс>, 2001. - 832 с., ил.
- *G. Marsaglia*, "Random numbers fall mainly on the planes", Proc. Nat. Acad. Sci. USA 61, 1 (1968), 25-28.
- *П.Хоровиц, У.Хилл.* Искусство схемотехники: В 2-х томах. Пер. с англ. М.: Мир, 1983. Т.2 590с.
- *Тарасевич Ю.Ю.* Перколяция: теория, приложения, алгоритмы. 2002. 112 с.
- *Л.Ю. Бараш*. [Алгоритм AKS проверки чисел на простоту и поиск констант генераторов](http://www.comphys.ru/Articles/paper6.pdf)  [псевдослучайных чисел,](http://www.comphys.ru/Articles/paper6.pdf) Безопасность информационных технологий, 2 (2005) 27-38.
- *В.Жельников.* Криптография от папируса до компьютера М., ABF, 1996, ил., 336 с.
- *Якобовский М.В.* Библиотека генерации псевдослучайных чисел lrnd32. Дистрибутив. 2007, [http://www.imamod.ru/projects/FondProgramm/RndLib/lrnd32\\_v02](http://www.imamod.ru/projects/FondProgramm/RndLib/lrnd32_v02)

#### **Якобовский М.В.**

проф., д.ф.-м.н.,

зав. сектором

«Программного обеспечения многопроцессорных систем и вычислительных сетей»

Института прикладной математики им. М.В.Келдыша Российской академии наук

[mail:](mailto:gergel@unn.ru) [lira@imamod.ru](mailto:lira@imamod.ru)

[web:](mailto:gergel@unn.ru) [http://lira.imamod.ru](http://lira.imamod.ru/)